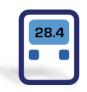

# ESCORT ConsolePlus

#### (EA-SWP-PLUS)

# **User Manual**

Ver. 3.1

#### Contents

| 1.  | Quick start Guide          |
|-----|----------------------------|
| 2.  | Dependences4               |
| 3.  | Accessories4               |
| 4.  | Installation5              |
| 5.  | Introduction               |
| 6.  | Main Menu10                |
| 7.  | Icons                      |
| 8.  | Tabs11                     |
| 9.  | Options (program settings) |
| •   | General tab12              |
| •   | View tab13                 |
| •   | Languages tab14            |
| 10. | Program15                  |
| •   | Program Functions          |
| 11. | Lock program settings      |
| 12. | Template (Save / Load)19   |
| 13. | Password protection        |
| 14. | User defined settings21    |
| 15. | Download22                 |
| 16. | Graph23                    |
| •   | Mouse Zoom:                |
| •   | Mouse Tool Tip:            |
| 17. | Save/ save as              |
| 18. | Auto-open PDF25            |
| 19. | Histogram25                |
| 20. | Table                      |
| 21. | Summary27                  |
| 22. | Bookmark                   |
| 23. | MKT                        |
| 24. | Multilink                  |
| 25. | Battery Status             |
| 26. | Print / Print-preview      |
| 27. | Update                     |

Console Plus is new revolutionary software for new product line iMINI, iMINI USB PDF, xTag and all future releases of Escort Verification Technologies/Cryopak Verification Technologies (EVT/CVT) products. It has all features to program, download, view and analyze critical data.

# 1. Quick start Guide

| Product<br>Family             | Product code | Туре       | Total<br>No. of<br>Sensors | Sensor<br>Location             | Sensor<br>Type       |
|-------------------------------|--------------|------------|----------------------------|--------------------------------|----------------------|
| iMINI<br>(yellow case)        | MX-IN-S-8-L  | Multi-use  | 1                          | Internal                       | NTC                  |
| iMINI<br>(yellow case)        | MX-ST-S-8-L  | Single Use | 1                          | Internal                       | NTC                  |
| iMINI<br>(yellow case)        | MX-OE-S-8-L  | Multi-use  | 1                          | External                       | NTC                  |
| iMINI<br>(yellow case)        | MX-1E-S-8-L  | Multi-use  | 2                          | One Internal &<br>One External | NTC                  |
| iMINI<br>(yellow case)        | MX-2E-S-8-L  | Multi-use  | 2                          | Both External                  | NTC                  |
| iMINI<br>(yellow case)        | MX-HS-S-8-L  | Multi-use  | 2                          | Both Internal                  | Digital sensor       |
| iMINI<br>(yellow case)        | MX-HE-S-8-L  | Multi-use  | 3                          | Two Internal &<br>One External | Digital sensor & NTC |
| iMINIUSB pdf<br>(Plug & Play) | MS-ST-S-8    | Single Use | 1                          | Internal                       | NTC                  |

ConsolePlus software currently supports following product range

All new products from EVT/CVT will be supported by ConsolePlus. Software has in-built auto update feature, when a new release is available it will prompt user to upgrade to newest version. And with one click it will be updated.

#### 2. Dependences

ConsolePlus can be installed on following platforms

- Windows XP
- Windows 7
- Windows 8

Adobe reader (latest Version) must be installed on the computer. If not, user may encounter error

- in PDF generation
- Print
- Print preview
- Software crash

#### 3. Accessories

• For all **iMINI** (yellow case) data loggers **Type A to Mini-B USB cable** is required to connect data logger to the workstation

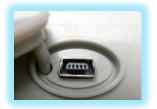

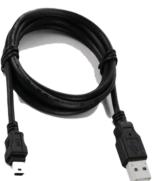

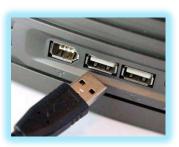

• iMINIUSB pdf data logger is Plug and Play data logger

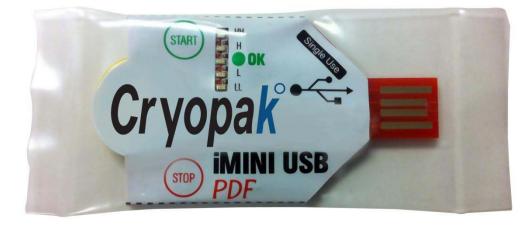

### 4. Installation

Setup file can be downloaded from <u>www.escortdataloggers.com</u> for free

File name: ConsolePlusSetup.exe / ConsolePlusSetup.zip

I. When you get started you should try to install the following application file:

| ConsolePlusSetup.zip - WinR/<br>File Commands Tools Fave |                        |                | -                                      |             |            | -         | -          |             |                   |          |
|----------------------------------------------------------|------------------------|----------------|----------------------------------------|-------------|------------|-----------|------------|-------------|-------------------|----------|
| Add Extract To Test                                      | View Delete            |                | Wizard                                 | (i)<br>Info | (VirusScan | Comment   | SFX        |             |                   |          |
| ConsolePlusSetup.                                        | zip - ZIP archive, unp | acked size 14, | ,139, <mark>2</mark> 95 b <sub>)</sub> | ytes        |            |           |            |             |                   |          |
| Name                                                     | *                      |                |                                        |             |            | Size      | Packed     | Туре        | Modified          | CRC3     |
| <b>N</b>                                                 |                        |                |                                        |             |            |           |            | Folder      |                   |          |
|                                                          |                        |                |                                        |             | 8          | 4,139,295 | 13,980,610 | Application | 4/11/2012 2:22 PM | 68090276 |

II. Once you have double clicked <u>ConsolePlusSetup.exe</u> file you will get the following Step through Wizard:

| Setup - ConsolePlus |                                                                               |
|---------------------|-------------------------------------------------------------------------------|
|                     | Welcome to the ConsolePlus<br>Setup Wizard                                    |
|                     | This will install ConsolePlus version 1.15.32 on your computer.               |
|                     | It is recommended that you close all other applications before<br>continuing. |
|                     | Click Next to continue, or Cancel to exit Setup.                              |
|                     |                                                                               |
|                     |                                                                               |
|                     |                                                                               |
|                     |                                                                               |
|                     |                                                                               |
|                     | Next > Cancel                                                                 |

Note: Version no. \*.\*\* is being updated regularly

III. Browse to select the location of installation, if it is necessary or leave as default

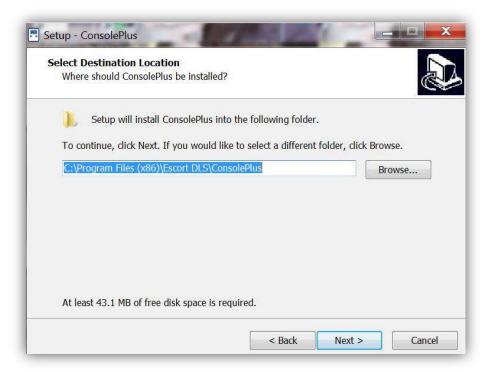

#### Click NEXT

| rogram's shortcuts?                                                                                            |
|----------------------------------------------------------------------------------------------------|
| gram's shortcuts in the following Start Menu folder.<br>rould like to select a different folder, click Browse. |
| Browse                                                                                                    |
|                                                                                                    |
|                                                                                                    |
| g                                                                                                    |

#### **Click NEXT**

| Ready to Install<br>Setup is now ready to begin installing                                                                                                    | g ConsolePlus on your computer.                  |
|----------------------------------------------------------------------------------------------------|--------------------------------------------------|
| Click Install to continue with the insta<br>change any settings.                                                                                                | allation, or click Back if you want to review or |
| Destination location:<br>C:\Program Files (x86)\Escort D<br>Start Menu folder:<br>Escort DLS<br>Additional tasks:<br>Additional icons:<br>Create a desktop icon | PLS\ConsolePlus                                  |
| *                                                                                                    |                                                  |

Click INSTALL to install the necessary drivers

|                                                 | USB to UART Bridge Driver Installer |
|-------------------------------------------------|-------------------------------------|
| Silicon Laboratories<br>Silicon Laboratories Cl | P210x USB to UART Bridge            |
| Installation Location:                          | Driver Version 6.3                  |
| C: \Program Files (x86) \Sila                   | bs\MCU\CP210x\                      |
| Change Install Location                         | Install Cancel                      |

Click INSTALL

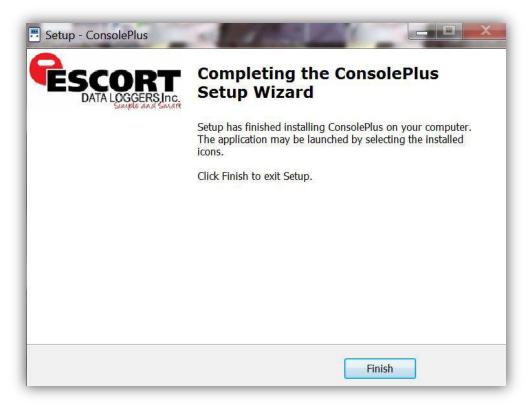

Click FINISH to complete the installation process

#### 5. Introduction

ConsolePlus icon is created and placed on desktop after the installation is completed.

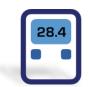

Launch ConsolePlus

- a. **ConsolePlus** \*.\*\* on top Left Corner, \*.\*\* denotes current version number
- b. When the application is launched for first time, the application window will open OPTIONS window and highlight in red text
- c. A default directory for the data can be assigned here, once default directory is assigned, path becomes black

| ➢ Options ConsolePlus 1.15.32                               | Coptions ConsolePlus 1.15.32                                |
|-------------------------------------------------------------|-------------------------------------------------------------|
| General View Languages                                      | General View Languages                                      |
| General                                                     | General                                                     |
| Show Help Window                                            | Show Help Window                                            |
| Auto Download Logger                                        | Auto Download Logger                                        |
| Auto Save Logger                                            | Auto Save Logger                                            |
| Generate TXT File                                           | Generate TXT File                                           |
| Temperature                                                 | Temperature                                                 |
| Auto Genterate PDF                                          | Auto Genterate PDF                                          |
| Auto open PDF                                               | Auto open PDF                                               |
| Unit Display Celsius (°C) 🔻                                 | Unit Display Celsius (°C) 🔻                                 |
| Compare trip data based on actual date/time of each reading | Compare trip data based on actual date/time of each reading |
| Compare trip data from different date/time period(s)        | Compare trip data from different date/time period(s)        |
| MKT Activation Energy (kJ/mol) 83,144                       | MKT Activation Energy (kJ/mol) 83,144                       |
| Default Path C:/Users/psingh                                | Default Path C:\Test_results                                |
| OK Cancel                                                   | OK Cancel                                                   |

- d. Home page is displayed and most of the tabs and functions are greyed out. User can do initial settings at this stage or whenever required by selecting options.
- e. Make sure to manually check for *updates* before proceeding to next step.

Refer to Step 27

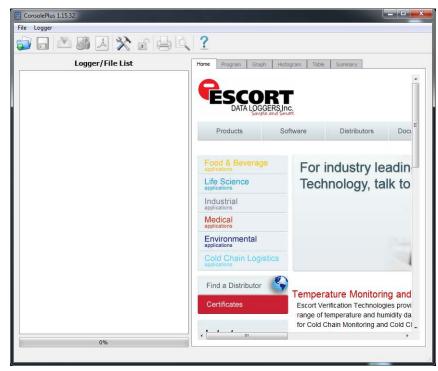

#### 6. Main Menu

Most of the functions are disabled initially, and will be highlighted or available depending on if the data logger is plugged in or a file

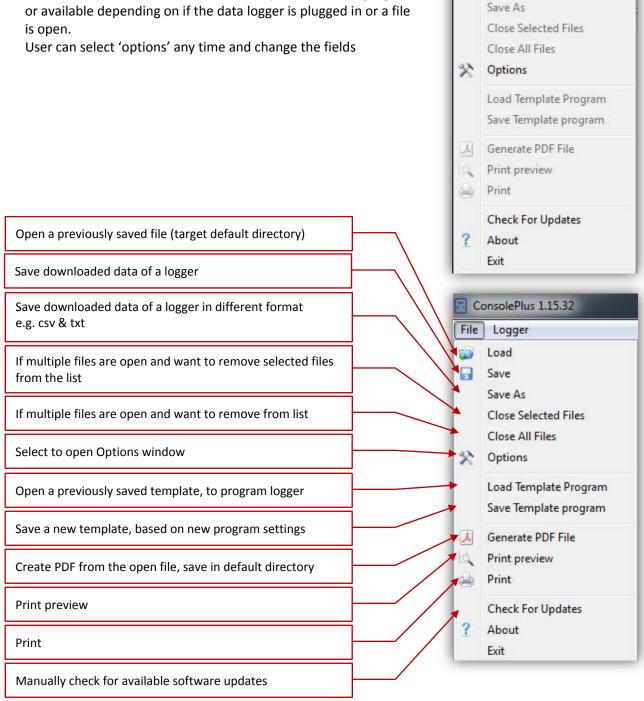

ConsolePlus 1.15.32

Logger Load

Save

File

1 

#### 7. Icons

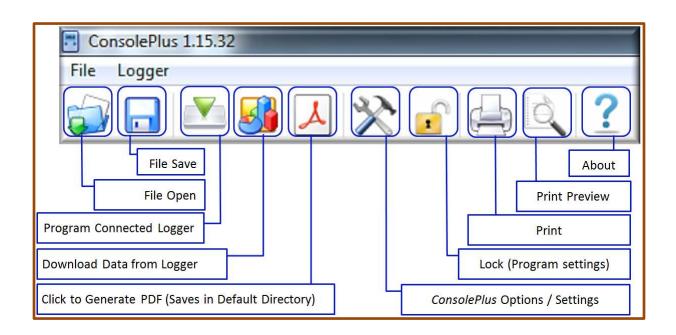

#### 8. Tabs

|      | Home  | Program          | Graph        | Histogram           | Table        | Summary |
|------|-------|------------------|--------------|---------------------|--------------|---------|
|      | -     |                  |              |                     | -            | _       |
| Hon  | ne:   | It display homep | age          |                     |              |         |
| Prog | gram: | Program settings | of a program | med logger, or to p | rogram a log | ger     |

| Graph:     | Graph view of downloaded data a logger or a file                      |
|------------|-----------------------------------------------------------------------|
| Histogram: | Histogram view of downloaded data a logger or a file                  |
| Table:     | data/readings of all sensors of downloaded data of a logger or a file |
| Summary:   | Summary view of downloaded data of a logger or a file                 |

# 9. Options (program settings)

#### • General tab

a. Click options, either from MENU, File – Options or simply by clicking icon

#### b. By default opens General tab,

| General View Languages          | ]                                                                                                    |                                                                             |  |  |  |
|---------------------------------|----------------------------------------------------------------------------------------------------|-----------------------------------------------------------------------------|--|--|--|
| General                         | Displays Help window on right hand side of application if checked                                                                                              |                                                                             |  |  |  |
| Show Help Window                | If checked- auto downlo                                                                                                    | ad data from a logger as soon as logger is connected                        |  |  |  |
| 📝 Auto Download Logger          | If checked- downloaded data from a logger is auto-saved in default directory                                                                                   |                                                                             |  |  |  |
| Auto Save Logger                | If checked- data from a logger is auto-saved as txt file in default directory                                                                                  |                                                                             |  |  |  |
| Auto Generate TXT               | If checked- data from a logger is auto-saved as CSV file in default directory<br>If checked- data from a logger is auto-saved as PDF file in default directory |                                                                             |  |  |  |
| Auto Generate CSV               |                                                                                                    |                                                                             |  |  |  |
| Auto Genterate PDF              | If checked- saved PDF fil                                                                                                    | If checked- saved PDF file will auto-open (adobe acrobat must be installed) |  |  |  |
| Unit Display Celsius (°C)       | •                                                                                                    | Can be selected Celsius or Fahrenheit                                       |  |  |  |
| Compare trip data based on a    | actual date/time of each reading                                                                                                    | When data is multi-linked (actual time)                                     |  |  |  |
| 🔲 Compare trip data from differ | ent date/time period(s)                                                                                                    | When data is multi-linked (from 1 <sup>st</sup> reading)                    |  |  |  |
| MKT Activation Energy (kJ/mol)  | 83.144                                                                                                    |                                                                             |  |  |  |
|                                 |                                                                                                    | User can customize 'Activation Energy' value<br>to calculate MKT            |  |  |  |
|                                 |                                                                                                    |                                                                             |  |  |  |
| Default Path C:\Test_results    |                                                                                                    |                                                                             |  |  |  |

c. Select / de-select any of the available options from General tab (e.g. if auto download or auto save required)

#### • View tab

| General View Languag | es                          |
|----------------------|-----------------------------|
| Graph                | Histogram                   |
| Background           | Background                  |
| High High            | Back                        |
| High                 |                             |
| Normal               |                             |
| Multi-Link           |                             |
| Low                  |                             |
| Low Low              |                             |
| Line Int. Temp       | Line                        |
| Line Int Hum. (%)    |                             |
| Line Ext. Temp       |                             |
| Line Thickness 3     | ×                           |
| Show Horizontal Grid | 4 🔽                         |
| Show Vertical Grid   | J 🔽                         |
| Show Time            | Show Horizontal Grid 📝      |
| Show Threshold       | d 🔲<br>Show Vertical Grid 🕅 |
| Show Full Range      |                             |
| Default              |                             |
|                      | ( Dental )                  |

In View Tab, Graph and Histogram color settings can be changed and set as required

#### • Languages tab

Six languages available to select from the list

| Options Conso | lePlus 1.15.32 | F |    |    | ×     |
|---------------|----------------|---|----|----|-------|
| General View  | Languages      |   |    |    |       |
|               | English        |   |    |    |       |
|               |                |   |    |    |       |
|               | French         |   |    |    |       |
|               | Spanish        |   |    |    |       |
|               | Italian        |   |    |    |       |
|               |                |   |    |    |       |
|               | German         |   |    |    |       |
|               | Portuguese     |   |    |    |       |
|               |                | 2 | ОК | Ca | incel |

#### 10. Program

- a. Plugin USB mini port to iMINI and connect the USB port into an available USB slot on workstation. (USB 5pin Mini cable to USB)
- b. ConsolePlus application will recognize the iMINI and will be available on left hand Logger / File List pane
- c. ConsolePlus application will display the serial number of iMINI and the alarm status. In functions tab it will reach to GRAPH tab by default.

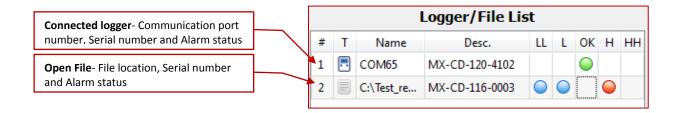

| Text | Description                      | lcon       |
|------|----------------------------------|------------|
| LL   | If Low Low Alarm has triggered   | $\bigcirc$ |
| L    | If Low Alarm has triggered       | $\bigcirc$ |
| ОК   | If no alarm has triggered        |            |
| Н    | If High Alarm has triggered      |            |
| нн   | If High High Alarm has triggered |            |

- d. If the function tabs are greyed out, click 'download' icon from the top
- e. Select PROGRAM tab. All the previous program information of connected logger is displayed.
- f. If logger has only one sensor or other sensor combination, the respected tabs are greyed out by default. Software auto-detects the type of logger and display existing information *Logger with external sensor only (MX-OE-S-8-L) will appear on 1<sup>st</sup> tab and title will appear int/ext temp. (NTC) Instead of Int. Temp (NTC)*

|                                             | am Graph Histog        |                   | mmary       |              |               |                                             |
|---------------------------------------------|------------------------|-------------------|-------------|--------------|---------------|---------------------------------------------|
| Logger Setting                              | gs                     |                   |             |              |               |                                             |
| iMini Ver_                                  | 01_35 4/11/2013        |                   |             |              |               |                                             |
| Pass: R/W                                   |                        | Allow RD          | Allow WR    |              |               |                                             |
| Serial #                                    | MX-CD-100-0120         | Mem. Size         | 8k Rec.     | r            |               |                                             |
| Product #                                   | MX-HS-S-8-L            | Trip #            | 1           | Int. Temp (N | ITC) Int. Hum | Ext. Temp(NTC)                              |
|                                             |                        | Range(°C)         | -40/+80     | HHigh(%)     |               |                                             |
| Description                                 | ESCORT Verification Te | ch.               |             | High(%)      |               | Consecutive delay before Alarm 1            |
|                                             |                        |                   |             | Low(%)       |               |                                             |
| Int. Temp (N                                | Int. Hum Ext           | . Temp(NTC)       |             | LLow(%)      | 20.0 V Enable |                                             |
| LLow(°C) 2                                  | 20.0 🔽 Enable          |                   | 0           | Int. Temp.(D |               | Ext. Temp(NTC)     Total delay before alarm |
| Program                                     |                        |                   |             | High(°C)     |               | Consecutive delay before Alarm 2            |
| Start                                       | Interval 00h0          | 01m00s 🗣          | Stop        | Low(°C)      | 2.0 💟 Enable  | Total delay before alarm 3                  |
| O At                                        | 1 (                    |                   | /01 00:00 📫 | LLow(°C)     | -2.0 🔽 Enable |                                             |
|                                             | 00:00 b00              | After 2500        | Max Rec.    |              |               |                                             |
| Wait                                        |                        | Stop Button Enabl | e m         |              |               |                                             |
|                                             | rms                    | •                 |             |              |               |                                             |
| <ul> <li>Wait</li> <li>Show Alar</li> </ul> | rms                    | Continuous Loggin | ng          |              |               |                                             |
| Wait                                        | rms                    | •                 | ng          |              |               |                                             |

**PROGRAM TAB** 

#### • Program Functions

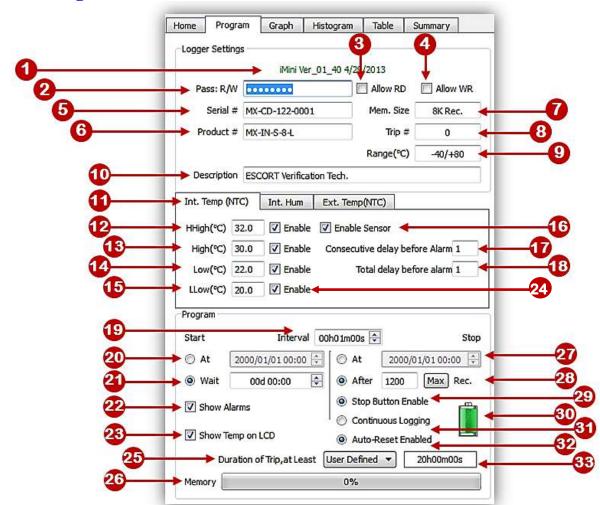

| No. | Details                                                           | Read / write |
|-----|-------------------------------------------------------------------|--------------|
| 1   | Firmware version of connected logger, or the logger of saved file | Read only    |
| 2   | Enter Password, up to 8 numbers                                   | write only   |
| 3   | Allow to read the logger without password                         |              |
| 4   | Allow to program the logger without password                      |              |
| 5   | Serial number of the logger                                       | Read only    |
| 6   | Product code of the logger                                        | Read only    |
| 7   | Memory size of the logger                                         | Read only    |
| 8   | Trip number of the logger                                         | Read only    |
| 9   | Temperature range of the logger                                   | Read only    |
| 10  | Description                                                       | Read / Write |
| 11  | Sensor Int temp. / ext temp / Humidity                            |              |
| 12  | High High Alarm threshold                                         | Read / Write |
| 13  | High Alarm threshold                                              | Read / Write |
| 14  | Low Alarm threshold                                               | Read / Write |
| 15  | Low Low Alarm threshold                                           | Read / Write |
| 16  | Sensor enable / disable                                           | Read / Write |
| 17  | Consecutive delay before alarm (1 – 254)                          | Read / Write |

| 18 | Total delay before alarm (1 – 254)                             | Read / Write           |
|----|----------------------------------------------------------------|------------------------|
| 19 | Interval between each reading (5 seconds to 17H:59M:59S)       | Read / Write           |
| 20 | Start the logger at pre-defined date and time                  | Read / Write           |
| 21 | Select the start delay                                         | Read / Write           |
| 22 | Show Alarms on the display                                     | Read / Write           |
| 23 | Show temperature on the display                                | Read / Write           |
| 24 | Enable alarms, select / deselect, any or all                   | Read / Write           |
| 25 | Duration of the trip, can be user defined, or choose from list | Read / Write           |
| 26 | Memory used in previous trip                                   | Read only              |
| 27 | Stop the logger at pre-defined time (if selected)              | Read / Write           |
| 28 | Stop the logger after " " number of readings have been taken   | Read / Write           |
| 29 | Enable stop button                                             | Read /Write            |
| 30 | Battery status Icon                                            | Read only              |
| 31 | Enable non-stop logging (not available for single use loggers) | Read /Write(multi use) |
| 32 | Auto-reset enabled (not available for single use loggers)      | Read /Write(multi use) |
| 33 | Total time for the designated trip                             | Read only              |

NOTE: Logger can be started by TIME / START button (immediate start or with delay) or with both options enabled. Please select these settings carefully

And hit PROGRAM icon

g. A confirmation dialogue will appear for the final approval

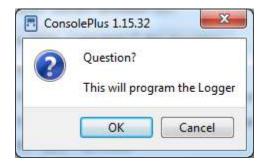

h. After acceptance bottom left corner progress bar will progress and display 100%.

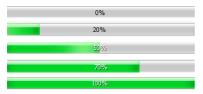

i. 'READY' will be on the LCD display of iMINI

Logger is ready to start logging, according to settings (timer or button) logger will start measuring and recording the data.

### **11. Lock program settings**

Adjust the necessary fields or program settings for the next trip, (user can lock these settings if more loggers need to be programmed automatically (when connected). By clicking icon , it will turn as a the locked fields will : highlighted in PROGRAM tab in RED font as shown

This function is only available for the same product; product code must be similar for the next logger to be auto-programmed

| ome    | Progra     | am (       | Graph       | Hist                 | togram   | Ta     | able                 | Summary      |     |
|--------|------------|------------|-------------|----------------------|----------|--------|----------------------|--------------|-----|
| Logge  | er Setting | IS         |             |                      |          |        |                      |              |     |
|        |            |            | iMini Ver   | _01                  | 40 4/29  | /201   | 3                    |              |     |
| Pa     | ass: R/W   |            |             | 04                   |          | All    | ow RD                | Allow V      | VR  |
|        | Serial #   | MX-CD      | -122-000    | 1                    |          | Me     | m. Size              | 8K Rec.      |     |
| Pr     | roduct #   | MX-ST      | -S-8-L      |                      |          |        | Trip #               | 2            |     |
|        |            |            |             |                      |          | Rar    | nge(°C)              | -40/+80      |     |
| De     | scription  | ESCOR      | RT Verifica | tion                 | Tech.    |        |                      |              | _   |
| Int/E  | xt.Temp.   | (NTC)      | Int. Hu     | ım                   | Ext. T   | ēmp(   | (NTC)                |              |     |
| HHig   | h(°C) 3    | 2.0 [      | V Enable    |                      | Enable   | Sen    | sor                  |              |     |
| Hig    | h(°C) 3    | 0.0 [      | V Enable    |                      | Consecut | tive o | lelay be             | fore Alarm 1 |     |
| Lou    | w(°C) 2    | 2.0 [      | V Enable    |                      | Ţ        | otal o | delay be             | fore alarm 1 |     |
| LLO    | w(℃) 2     | 0.0 [      | 🗸 Enable    |                      |          |        |                      |              |     |
| Progra | am         |            |             |                      |          |        |                      |              |     |
| Start  |            |            | Interval    | 00                   | )h01m00  | s 🜲    |                      |              | Sto |
| O A    | t 2        | 000/01/    | 01 00:00    | (A)<br>(¥)           | At       |        | 2000/                | 01/01 00:00  | Å   |
| @ V    | Vait       | 00d 0      | 0:00        | <b>A</b><br><b>V</b> | Af       | ter    | 1200                 | Max Re       | ес. |
| ₹<br>V | how Alar   | ms         |             |                      | 12100    |        | utton En<br>Jous Loc | 100          | m,  |
| V S    | how Tem    | p on LCI   | D           |                      | S        |        | eset En              |              |     |
|        | Durat      | tion of Ti | rip,at Lea  | st                   | User Def | ined   | -                    | 20h00m00s    |     |
|        |            |            |             |                      |          |        |                      |              |     |

# 12. Template (Save / Load)

Program settings of a Data Logger can be saved as template and be used for future.

<u>Save Template Program</u>: User can save template from a data file (CVT) or from a connected logger. File will be with extension \*.xtp and saved at default location

<u>Load Template Program:</u> User can use previously save template (extension \*.xtp). If loaded, program will fill all the settings in the fields and will be displayed in Red color fonts (as above). Program lock icon will be locked and program icon will be highlighted as soon as the logger is plugged in and can be programmed with these saved settings

#### **13. Password protection**

In password protection, from **one** to **eight** numbers can be assigned during program, no alphabets are accepted.

| Pass: R/W |                                     | Allow RD      | Allow WR     |                                                                                                 |
|-----------|-------------------------------------|---------------|--------------|-------------------------------------------------------------------------------------------------|
| • Initia  | ally entire filed is b              | lank and Allo | w RD / Allow | v WR are greyed out                                                                             |
| Pass: R/W | •••••                               | Allow RD      | Allow WR     | 1                                                                                               |
| If no     | •                                   |               |              | is soon as number is entered Pass R/W filed<br>elected, user has to enter password to Program / |
| Pass: R/W | •••••                               | Allow RD      | Allow WR     |                                                                                                 |
|           | ow RD is selected<br>ble to Program | during progr  | am, user can | Download the data without password, but not                                                     |
| Pass: R/W | •••••                               | Allow RD      | Allow WR     |                                                                                                 |

• If Allow WR is selected during program, user can Program the logger without password, but not be able to Download the data

When logger is connected next time, ConsolePlus ask for a password depending on the option selected,

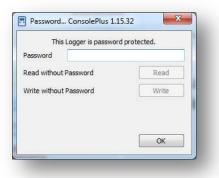

if **Allow RD** is selected during program, <u>Read Without Password</u> – <u>READ</u> button will be highlighted and clickable. After the click 'Download' button will be enabled and data can be downloaded manually by click **S** or if Auto Download' is enabled

if **Allow WR** is selected during program, <u>Write Without Password</u> – <u>WRITE</u> button will be highlighted and clickable. After the click 'Program' tab will be enabled

# 14. User defined settings

User can program the logger by selecting the list of pre-set no. of days from drop down list

| Duration of Trip, at Least | User Defined | -   | 01h23m20s |
|----------------------------|--------------|-----|-----------|
|                            | User Defined |     |           |
|                            | 1 Day        | 100 |           |
|                            | 2 Days       | 100 |           |
|                            | 3 Days       |     |           |
|                            | 4 Days       |     |           |
|                            | 5 Days       |     |           |
|                            | 6 Days       |     |           |
|                            | 7 Days       |     |           |
|                            | 8 Days       |     |           |
|                            | 9 Days       | -   |           |

Settings of 1 day to 60 day are available. Program will use full memory of the logger and set the time interval between each reading accordingly

#### 15. Download

- a. Plug iMINI into the USB mini port and run the USB port into an available USB slot on workstation.
- b. ConsolePlus will auto download (if checked in options)
- c. Or user can always force the software to download by clicking 🚮 icon

| 0%   |  |
|------|--|
| 20%  |  |
| 50%6 |  |
| 70%  |  |
| 100% |  |

- d. A progress bar will appear (left bottom corner)
- e. Currently captured data or data of previous trip (if logger is displaying STOPPED) will be downloaded and will render the graph immediately of the data
- f. Download is also possible even if there is no data in the logger or new mission / trip has not started and device is displaying READY. In some events previous trip data is available.

This helps if logger is accidently programmed and hasn't yet started, user has a chance to recover the data

g. Download option will be disabled if logger is password protected and Allow RD is disabled.

# 16. Graph

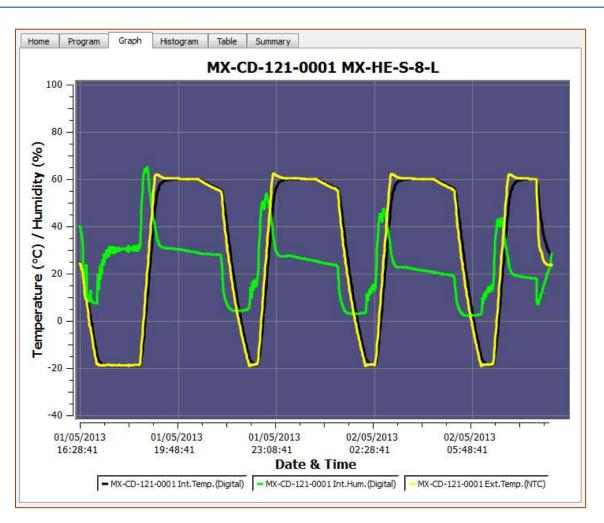

- Graph tab will auto open after a download or a previously saved file is open
- X-axis is always date & time axis
- Y-axis is Temperature or Temperature/Humidity (depending on the data logger type)
- If the logger is with one sensor, graph will display different colors in background at respective alarm range
- If the logger is multi-sensor, by default background is light blue (as above), settings can always be changed at any time

Options → View Tab

- Graph Legend area has all the sensors available with respective information (S.No. & sensor)
- User can click each or any of these bullets to select / deselect that particular sensor in the graph. Graph will change accordingly in real time

• If only one sensor at a given time is selected, the background will display colors based on alarm conditions (HH, H, L, LL)

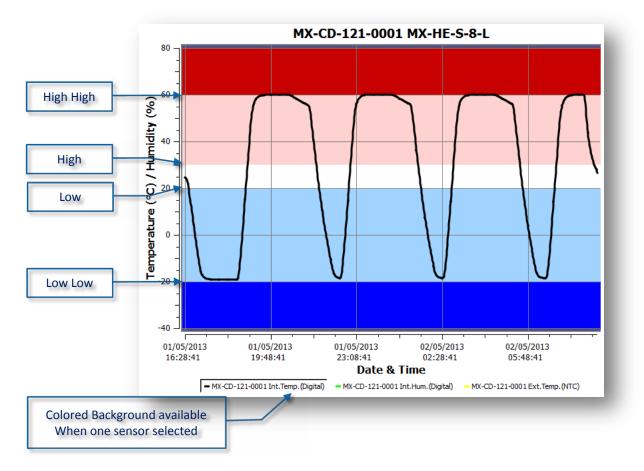

#### • Mouse Zoom:

User can select some area in graph and it will zoom to the range for closer look

#### • Mouse Tool Tip:

Hovering the mouse over the graph will show the reading no., time and data information in entire graph

### 17. Save/ save as

If AUTO SAVE is checked in options, the data file will be saved automatically in default folder or user can manually save the data from the icon a from

MENU  $\rightarrow$  File  $\rightarrow$  Save/save as

Save: by default extension \*.CVT in default folder Save as: user can choose extension from drop down list \*.CVT, \*.TXT, \*.CSV Or as PDF file, by default (PDF icon 🙏 ) saves in default directory Auto Save Logger
 Auto Generate TXT
 Auto Generate CSV
 Auto Genterate PDF

Above options can be selected to 'auto save' different file types, this feature helps users to not to lose the data.

#### 18. Auto-open PDF

ConsolePlus generates PDF automatically if selected in options  $\rightarrow$  'auto save PDF'. If the next option  $\rightarrow$  'auto open PDF' is enabled, generated PDF will open automatically as soon as the logger is connected and data is downloaded.

Adobe PDF applications must be installed on the computer. If Adobe PDF is not installed, user may receive a message during installation of ConsolePlus. If not installed, option  $\rightarrow$  'auto open PDF' will be permanently greyed out / disabled. Until the Adobe PDF is installed

#### 19. Histogram

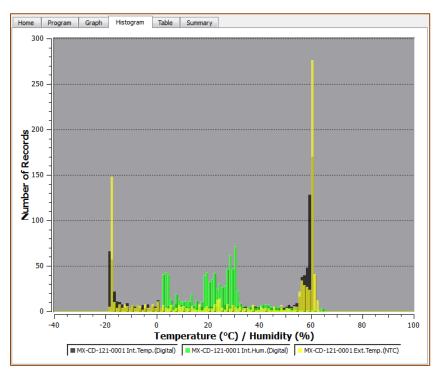

Analytical view of the data is displayed

#### 20. Table

All the data from the logger (from START to FINISH of the current/last trip) can be viewed here. Scroll down to view all the data of the logger. Readings are in colored fonts according to alarm settings triggered to make them easier to understand and detect.

| lome | Program  | Graph  | Histogram     | Table | S  | ummary |        | -              |                     |          |
|------|----------|--------|---------------|-------|----|--------|--------|----------------|---------------------|----------|
| #    | Elapsed  |        | Time          | intT° | C  | intH%  | extT°C |                |                     |          |
| 12   | 00:01:50 | 02/05  | 2013 17:48:04 | 12.9  | 9  | 21.1   | -18.9  |                |                     |          |
| 13   | 00:02:00 | 02/05  | 2013 17:48:14 | 12.2  | 2  | 21.9   | -19.7  |                |                     |          |
| 14   | 00:02:10 | 02/05  | 2013 17:48:24 | 11.4  | 4  | 21.1   | -20.4  |                |                     |          |
| 15   | 00:02:20 | 02/05  | 2013 17:48:34 | 10.7  | 7  | 21.3   | -21.0  |                |                     |          |
| 16   | 00:02:30 | 02/05  | 2013 17:48:44 | 10.1  | L  | 22.0   | -21.4  |                | Below LOW L         | OW aları |
| 17   | 00:02:40 | 02/05  | 2013 17:48:54 | 9.4   | F. | 21.9   | -21.6  |                | Dark Blue co        | lor      |
| 18   | 00:02:50 | 02/05  | 2013 17:49:04 | 8.8   | 3  | 22.0   | -22.1  |                |                     |          |
| 19   | 00:03:00 | 02/05  | 2013 17:49:14 | 8.1   | L  | 22.0   | -22.4  |                |                     |          |
| 20   | 00:03:10 | 02/05  | 2013 17:49:24 | 8.2   | 2  | 35.2   | -0.1   |                |                     |          |
| 21   | 00:03:20 | 02/05  | 2013 17:49:34 | 9.2   | 2  | 67.0   | 10.2   |                |                     |          |
| 22   | 00:03:30 | 02/05  | 2013 17:49:44 | 10.0  | D  | 78.6   | 65.7   |                |                     |          |
| 23   | 00:03:40 | 02/05  | 2013 17:49:54 | 66.7  | 7  | 9.2    | 40.7   |                |                     |          |
| 24   | 00:03:50 | 02/05  | 2013 17:50:04 | 74.3  | 3  | 8.8    | 23.8   |                |                     |          |
| 25   | 00:04:00 | 02/05  | 2013 17:50:14 | 33.2  | 2  | 26.4   | 20.3   |                |                     |          |
| 26   | 00:04:10 | 02/05  | 2013 17:50:24 | 24.2  | 2  | 39.3   | 19.5   |                |                     |          |
| 27   | 00:04:20 | 02/05  | 2013 17:50:34 | 20.6  | 5  | 47.1   | 19.5   |                |                     |          |
| 28   | 00:04:30 | 02/05  | 2013 17:50:44 | 18.7  | 7  | 52.8   | Rea    | adings w       | ithin specification | on       |
| 29   | 00:04:40 | 02/05  | 2013 17:50:54 | 17.6  | 5  | 56.6   |        | EEN col        |                     |          |
| 30   | 00:04:50 | 02/05  | 2013 17:51:04 | 16.9  | 9  | 58.8   |        |                | <u> </u>            |          |
| 31   | 00:05:00 | 02/05  | 2013 17:51:14 | 16.5  | 5  | 60.1   | 20.5   |                |                     |          |
| 32   | 00:05:10 | 02/05  | 2013 17:51:24 | 16.2  | 2  | 64.6   | 21.4   |                |                     |          |
| 33   | 00:05:20 | 02/05  | 2013 17:51:34 | 16.3  | 3  | 69.2   | 21.3   |                |                     |          |
| 34   | 00:05:30 | 02/05  | 2013 17:51:44 | 16.5  | 5  | 68.0   | Be     | low HIGI       | H alarm             |          |
| 35   | 00:05:40 | 02/05  | 2013 17:51:54 | 16.8  | B  | 71.3   |        | ht RED of      |                     |          |
| 36   | 00:05:50 | 02/05  | 2013 17:52:04 | 17.0  | D  | 65.6   | Lig    |                | 50101               |          |
| 37   | 00:06:00 | 02/05  | 2013 17:52:14 | 17.2  | 2  | 63.1   | 22.0   |                |                     |          |
| 38   | 00:06:10 | 02/05  | 2013 17:52:24 | 17.4  | 4  | 61.7   | 22.1   |                |                     |          |
| 39   | 00:06:20 | 02/05  | 2013 17:52:34 | 17.5  | 5  | 60.7   | 22.2   |                |                     |          |
| 40   | 00:06:30 | 02/05  | 2013 17:52:44 | 25.1  | L  | 92.7   | 24.3   |                |                     |          |
| 41   | 00:06:40 | 02/05  | 2013 17:52:54 | 23.6  | 5  | 96.6   | 23.4   |                |                     |          |
| 42   | 00:06:50 | 02/05  | 2013 17:53:04 | 22.6  | 5  | 97.6   | 22.0   |                |                     |          |
| 43   | 00:07:00 | 02/05  | 2013 17:53:14 | 21.9  | 9  | 98.2   |        |                | HIGH alarm          |          |
|      | Bel      | ow LC  | W alarm       | 21.3  | 3  | 98.5   | C Dar  | k <b>RED</b> c | olor                |          |
|      | Lic      | aht BL | UE color 🕇    | 20.9  | 9  | 98.8   |        | 1              |                     |          |
|      |          |        |               | 20.6  | 5  | 99.1   | 24.0   |                |                     |          |
| 47   | 00:07:40 | 02/05  | 2013 17:53:54 | 20.3  | 3  | 99.2   | 23.9   |                |                     |          |
| 48   | 00:07:50 | 02/05  | 2013 17:54:04 | 20.1  | 1  | 99.0   | 21.3   |                |                     |          |

# 21. Summary

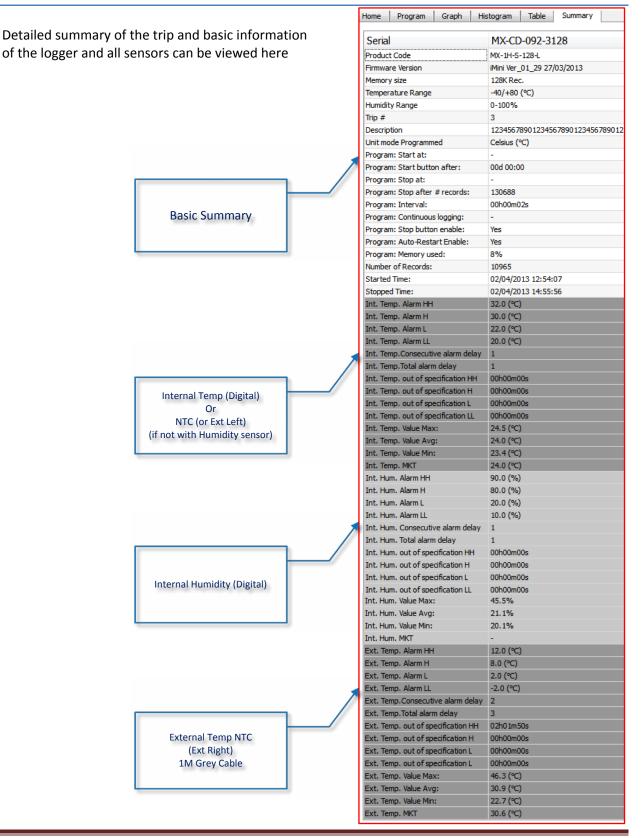

#### 22. Bookmark

A Bookmark displays a MARKED reading, users can mark a reading during the logging by briefly holding START button on the logger for 3-5 seconds, MARKED text displayed on the LCD display of the logger screen for few seconds, and that reading is marked with time stamp

Once data is downloaded

**Graph view**, a STAR is placed at the time and reading

**Bookmarked readings** 

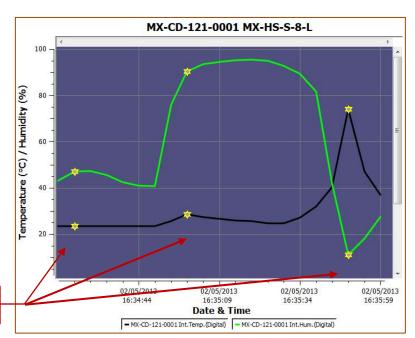

|                                         |      | -        |        |               | <b>-</b> 11 | -       |
|-----------------------------------------|------|----------|--------|---------------|-------------|---------|
|                                         | Home | Program  | Graph  | Histogram     | Table       | Summary |
|                                         | #    | Elapsed  |        | Time          | intT°(      | intH%   |
| - III - I - I - I - I - I - I - I - I - | 1    | 00:00:00 | 02/05  | 2013 16:34:19 | 23.4        | 43.2    |
| Table view, bookmarked readings are     | 2    | 00:00:05 | 02/05  | 2013 16:34:24 | 23.4        | 47.1    |
| highlighted with grey background        | 3    | 00:00:10 | 02/05  | 2013 16:34:29 |             |         |
|                                         | 4    | 00:00:15 |        | 2013 16:34:34 |             | 45.5    |
|                                         | 5    | 00:00:20 |        | 2013 16:34:39 |             | 42.3    |
|                                         | 6    | 00:00:25 |        | 2013 16:34:44 |             | 40.8    |
|                                         | 7    | 00:00:30 |        | 2013 16:34:49 |             |         |
|                                         | 8    | 00:00:35 |        | 2013 16:34:54 |             |         |
| Bookmarked readings                     | 9    | 00:00:40 |        | 2013 16:34:59 |             |         |
| bookillarkeu leaulings                  | 10   | 00:00:45 |        | 2013 16:35:04 |             |         |
|                                         | 11   | 00:00:50 |        | 2013 16:35:09 |             |         |
|                                         | 12   | 00:00:55 |        | 2013 16:35:14 |             |         |
|                                         | 13   | 00:01:00 |        | 2013 16:35:19 |             |         |
|                                         | 14   | 00:01:05 |        | 2013 16:35:24 |             |         |
|                                         | 15   | 00:01:10 |        | 2013 16:35:29 |             |         |
|                                         | 16   | 00:01:15 |        | 2013 16:35:34 |             |         |
|                                         | 17   | 00:01:20 |        | 2013 16:35:39 |             |         |
|                                         | 18   | 00:01:25 |        | 2013 16:35:44 |             |         |
|                                         | 19   | 00:01:30 |        | 2013 16:35:49 |             |         |
|                                         | 20   | 00:01:35 | _      | 2013 16:35:54 |             |         |
|                                         | 20   | 00:01:40 |        | 2013 16:35:59 |             |         |
|                                         |      | 00.01.40 | 02/03/ | 2010 10:00:01 | 30.9        | 21.4    |

#### 23. MKT

User can view Mean Kinetic Temperature; on summary tab. **Mean kinetic temperature (MKT)** is a simplified way of expressing the overall effect of temperature fluctuations during storage or transit of perishable goods

Activation energy (typically within 60–100 kJ·mol<sup>-1</sup> for solids or liquids), ConsolePlus allow users to customize activation energy. This option is available in Options / settings on general tab

#### 24. Multilink

User is allowed to link multiple files (with extension CVT) by selecting with mouse or by pressing shift and selecting individual files. Compare the results with different options.

- I. Compare trip data based on actual date/time of each reading
- II. Compare trip data from different date/time period(s)

The linked files also can be saved into TXT and CSV format for further evaluation or to print. Data from multiple files also reflects in Graph, Histogram, Table and Summary

I. Compare trip data based on actual date/time of each reading

|                          | M 7 3                            | 2  | r |      | là, | ?            |                                                                         |                                                  |                                                |                                                                                 |                       |                                                     |                                                              |
|--------------------------|----------------------------------|----|---|------|-----|--------------|-------------------------------------------------------------------------|--------------------------------------------------|------------------------------------------------|---------------------------------------------------------------------------------|-----------------------|-----------------------------------------------------|--------------------------------------------------------------|
|                          | Logger/File Lis                  | st |   |      |     | Home         | Program Gra                                                             | ph Histogram                                     | Table                                          | Summary                                                                         |                       |                                                     |                                                              |
| Name                     | Desc.                            | ш  | L | OK H | HH  |              |                                                                         |                                                  | мх-с                                           | D-121-0034 M                                                                    | X-H                   | IS-S-8-L                                            |                                                              |
| C:\Test_re               | MX-CD-121-0034                   | 0  |   | G    |     | 100          |                                                                         |                                                  | 1.00                                           |                                                                                 |                       |                                                     |                                                              |
| C:\Test_re               | MX-CD-121-0037                   | 0  |   |      |     |              | -1                                                                      |                                                  |                                                |                                                                                 |                       |                                                     |                                                              |
| C:\Test_re               | MX-CD-121-0061                   | 0  | _ | 6    |     | <b>(</b> 80  | . <b>1</b>                                                              |                                                  |                                                |                                                                                 |                       | 0~                                                  |                                                              |
| C:\Test_re               | MX-CD-121-0074                   | 0  |   | 0    | _   | 6) /         | 1                                                                       |                                                  |                                                |                                                                                 |                       |                                                     |                                                              |
| C:\Test_re               | MX-CD-122-0001                   |    | 0 | 6    |     | 00 dit       | -1                                                                      |                                                  |                                                | A                                                                               |                       |                                                     |                                                              |
| C:\Test_re<br>C:\Test_re | MX-CD-122-0002<br>MX-CD-122-0003 | 0  |   | 6    |     | Ē            | -1 -                                                                    | 1                                                |                                                | N A                                                                             |                       |                                                     |                                                              |
|                          | MX-CD-122-0003<br>MX-CD-122-0004 | 0  |   | C    | s   | <b>1</b> 40  | - <b>-</b>                                                              | <mark> </mark> _                                 |                                                |                                                                                 |                       |                                                     |                                                              |
|                          | MX-CD-122-0004<br>MX-CD-122-0005 |    |   | C    |     | 6            |                                                                         |                                                  |                                                |                                                                                 |                       |                                                     |                                                              |
|                          |                                  |    |   |      |     | eraturo<br>0 |                                                                         |                                                  |                                                |                                                                                 |                       |                                                     |                                                              |
|                          | Λ                                |    |   | ŀ    | •   | -20<br>-40   | -                                                                       |                                                  | 05/2013<br>:29:40                              | 02/05/2<br>14:53:                                                               | 00                    |                                                     | J5/2013<br>16:20                                             |
| 6                        | RA                               | P  |   |      |     | -40          | 2/05/2013                                                               |                                                  |                                                |                                                                                 | 00                    |                                                     |                                                              |
| <b>3</b> 1               | RA                               | P  |   |      |     | -40          | 2/05/2013<br>2:06:20                                                    |                                                  | :29:40                                         | 14:53:                                                                          | 00                    |                                                     | 16:20                                                        |
| <b>3</b>                 | RA                               | P  |   |      |     | -40          | 2/05/2013<br>2:06:20                                                    | 13                                               | :29:40<br>tal) – MX                            | 14:53:<br>Date & Time                                                           | 00<br>:<br>gital)     | 16:                                                 | 16:20<br>(Digital)                                           |
| 51                       | RA                               | P  |   |      |     | -40          | 2/05/2013<br>2:06:20<br>- MX-CD-121-0<br>- MX-CD-121-0                  | 13<br>037 Int.Hum. (Digi                         | :29:40<br>tal) – MX                            | 14:53:<br>Date & Time                                                           | DO<br>gital)<br>ital) | 16:<br>                                             | 16:20<br>Turn (Digital)<br>Temp. (Digital)                   |
| 51                       | RA                               | P  |   |      |     | -40          | 2/05/2013<br>2:06:20<br>- MX-CD-121-0<br>- MX-CD-121-0<br>- MX-CD-122-0 | 13<br>037 Int. Hum. (Digi<br>074 Int. Temp. (Dig | :29:40<br>tal) – MX<br>ital) – MX<br>tal) – MX | 14:53:<br>Date & Time<br>-CD-121-0061 Int.Temp.(Di<br>-CD-121-0074 Int.Hum.(Dig | gital)<br>gital)      | 16:<br>= MX-CD-121-0061 Int<br>= MX-CD-122-0001 Int | 16:20<br>Hum. (Digital)<br>Temp. (Digital)<br>Hum. (Digital) |

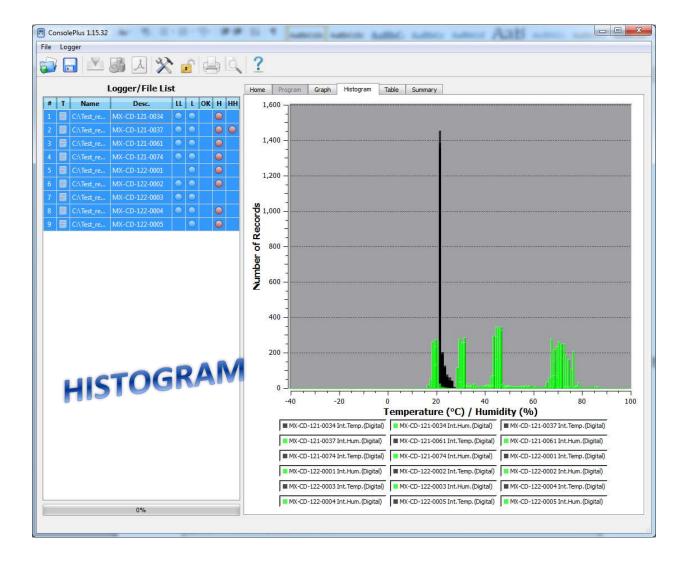

| 67                                                                                                    |                                                                                                    |                                                                                                    |                                                                                                    |                              |                                                                                                    | -                                                                                                    |                                                  |          | -                                                                                                    | -                                                                                                    |                            |         |                                                                                                    |                                                                                                    |                          |         |                                                                                                    |                                                                                                    |           |
|----------------------------------------------------------------------------------------------------|----------------------------------------------------------------------------------------------------|----------------------------------------------------------------------------------------------------|----------------------------------------------------------------------------------------------------|------------------------------|----------------------------------------------------------------------------------------------------|----------------------------------------------------------------------------------------------------|--------------------------------------------------|----------|----------------------------------------------------------------------------------------------------|----------------------------------------------------------------------------------------------------|----------------------------|---------|----------------------------------------------------------------------------------------------------|----------------------------------------------------------------------------------------------------|--------------------------|---------|----------------------------------------------------------------------------------------------------|----------------------------------------------------------------------------------------------------|-----------|
| 🖻 📓 🛛 🛠 🙆 🚔 🖄                                                                                                    | 2                                                                                                    |                                                                                                    |                                                                                                    |                              |                                                                                                    |                                                                                                    |                                                  |          |                                                                                                    |                                                                                                    |                            |         |                                                                                                    |                                                                                                    |                          |         |                                                                                                    |                                                                                                    |           |
| Logger/File List                                                                                                    | Home Program Graph                                                                                                    | Histogram                                                                                                    | Table                                                                                                    | Summary                      | 1                                                                                                    |                                                                                                    |                                                  |          |                                                                                                    |                                                                                                    |                            |         |                                                                                                    |                                                                                                    |                          |         |                                                                                                    |                                                                                                    |           |
| Name Desc. LL L OK H H                                                                                                    | # Time                                                                                                    | 121-003                                                                                                    | 121-003                                                                                                    | 121-003                      | 121-001                                                                                                    | 121-006                                                                                                    | 121-006                                          | 121-007  | 121-007                                                                                                    | 122-000                                                                                                    | 122-000                    | 122-000 | 122-000                                                                                                    | 122-000                                                                                                    | 122-000                  | 122-000 | 122-000                                                                                                    | 122-000                                                                                                    | 122-00    |
| ATest.re MX-CD-121-0034 🥥 🕥 🥥                                                                                                    | 1695 02/05/2013 12:55:2                                                                                                    |                                                                                                    |                                                                                                    | -                            | -                                                                                                    | -                                                                                                    | -                                                | -        | -                                                                                                    | -                                                                                                    | -                          | -       | -                                                                                                    | -                                                                                                    | -                        | 22.8    | 19.7                                                                                                    | -                                                                                                    |           |
| ATest_re., MX-CD-121-0037 🥥 🥥 🥥 🎯                                                                                                    |                                                                                                    |                                                                                                    | -                                                                                                    |                              |                                                                                                    | -                                                                                                    | 1.00                                             | - 52     | -                                                                                                    |                                                                                                    |                            | 22.8    | 19.6                                                                                                    |                                                                                                    |                          | -       | 10.16.00                                                                                                    | -                                                                                                    |           |
| ATest_re MX-CD-121-0061 🥥 🕥 🥥                                                                                                    | 1697 02/05/2013 12:55:3<br>1698 02/05/2013 12:55:3                                                                                                    |                                                                                                    | ~                                                                                                    | 22.0                         | 18.8                                                                                                    | (a)                                                                                                    | 1.80                                             | ÷.,      |                                                                                                    | 22.4                                                                                                    | 20.5                       | ~       |                                                                                                    | 000                                                                                                    | 142                      | -0      |                                                                                                    | ~                                                                                                    | ~         |
| (Test.re., MX-CD-121-0074 🥥 🕥 🧉                                                                                                    | 1699 02/05/2013 12:55:3                                                                                                    |                                                                                                    | 2                                                                                                    | 22.0                         | 18.8                                                                                                    | 22.5                                                                                                    | 18.6                                             | 22.7     | 19.0                                                                                                    | 2                                                                                                    |                            | -       |                                                                                                    |                                                                                                    | -                        | -       |                                                                                                    | 22.7                                                                                                    | 20.3      |
| ATest_re MX-CD-122-0001 🕥 🥥                                                                                                    | 1700 02/05/2013 12:55:3                                                                                                    |                                                                                                    | 18.7                                                                                                    |                              | -                                                                                                    |                                                                                                    | -                                                | 20       | -                                                                                                    | -                                                                                                    | ÷.                         | S.      | -                                                                                                    | 22.9                                                                                                    | 19.7                     |         |                                                                                                    | -                                                                                                    | -         |
| ATest re., MX-CD-122-0002 🕒 🕥 🚇                                                                                                    | 1701 02/05/2013 12:55:3                                                                                                    |                                                                                                    |                                                                                                    |                              |                                                                                                    | 1. C. C. L.                                                                                                    | 0.00                                             | <b>.</b> |                                                                                                    |                                                                                                    | 10                         | - 25    | 37                                                                                                    | 0.00                                                                                                    |                          | 22.8    | 19.7                                                                                                    |                                                                                                    |           |
| ATest re MX-CD-122-0003                                                                                                    | 1702 02/05/2013 12:55:4                                                                                                    |                                                                                                    | -                                                                                                    |                              |                                                                                                    |                                                                                                    |                                                  | -        |                                                                                                    | -                                                                                                    | -                          | 22.8    | 19.6                                                                                                    |                                                                                                    |                          | •       | -                                                                                                    |                                                                                                    | 3         |
| ATest_rs., MX-CD-122-0004                                                                                                    | 1703 02/05/2013 12:55:4                                                                                                    |                                                                                                    |                                                                                                    | 22.0                         | 18.8                                                                                                    |                                                                                                    |                                                  |          |                                                                                                    | 22.4                                                                                                    | 20.5                       |         |                                                                                                    |                                                                                                    |                          |         |                                                                                                    |                                                                                                    |           |
| ATest_rs MX-CD-122-0005                                                                                                    | 1705 02/05/2013 12:55:4                                                                                                    |                                                                                                    | -                                                                                                    | -                            | -                                                                                                    | 225                                                                                                    | 18.6                                             | 22.7     | 19.0                                                                                                    | -                                                                                                    | <u>.</u>                   | -       | -                                                                                                    | -                                                                                                    | -                        | - 23    | 1 2                                                                                                    | 22.6                                                                                                    | 20.3      |
| The first march-treaman                                                                                                    | 1706 02/05/2013 12:55:4                                                                                                    |                                                                                                    | 18.7                                                                                                    | - 15                         | 12                                                                                                    | 3                                                                                                    | 11.4                                             | 70       | - A.                                                                                                    |                                                                                                    |                            |         | 15                                                                                                    | 22.9                                                                                                    | 19.6                     | - 75    | 1.                                                                                                    | - 0                                                                                                    | - 2       |
|                                                                                                    | 1707 02/05/2013 12:55:4<br>1708 02/05/2013 12:55:5                                                                                                    |                                                                                                    | -                                                                                                    | 13                           | 1                                                                                                    |                                                                                                    |                                                  | •        | - 3                                                                                                    |                                                                                                    |                            | 22.8    | 19.6                                                                                                    |                                                                                                    |                          | 22.8    | 19.7                                                                                                    |                                                                                                    | -         |
|                                                                                                    | 1/09 02/05/2013 12:55:5                                                                                                    |                                                                                                    |                                                                                                    | -                            |                                                                                                    |                                                                                                    |                                                  |          |                                                                                                    | 22.3                                                                                                    | 20.5                       | -       | 15.0                                                                                                    |                                                                                                    |                          |         |                                                                                                    | -                                                                                                    |           |
|                                                                                                    | 1710 02/05/2013 12:55:5                                                                                                    | 4 -                                                                                                    | -                                                                                                    | 0.55                         | 18.8                                                                                                    |                                                                                                    |                                                  | +        |                                                                                                    | -                                                                                                    | -                          | -       |                                                                                                    | -                                                                                                    | -                        | -       | -                                                                                                    | -                                                                                                    | 1         |
|                                                                                                    | 1/11 02/05/2013 12:55:5                                                                                                    |                                                                                                    | -                                                                                                    | - 14                         | ×.                                                                                                    | 22.5                                                                                                    | 18.0                                             | 22.7     | 19.0                                                                                                    | -                                                                                                    | -                          | <u></u> | <u></u>                                                                                                    |                                                                                                    | -                        |         | 62                                                                                                    | 221                                                                                                    | 20.3      |
|                                                                                                    | 1/12 02/05/2013 12:55:5<br>1/13 02/05/2013 12:55:5                                                                                                    |                                                                                                    | 18.7                                                                                                    |                              | 3                                                                                                    |                                                                                                    |                                                  | 2        | -                                                                                                    | - 0                                                                                                    | -                          |         | -2                                                                                                    | 22.9                                                                                                    | 19.6                     | 12.8    | 19.7                                                                                                    |                                                                                                    |           |
|                                                                                                    | 1/14 02/05/2013 12:56:0                                                                                                    |                                                                                                    |                                                                                                    |                              |                                                                                                    |                                                                                                    |                                                  |          | -                                                                                                    | -                                                                                                    |                            | 22.8    | 19.6                                                                                                    |                                                                                                    |                          | -       | 150                                                                                                    |                                                                                                    |           |
|                                                                                                    | 1/15 02/05/2013 12:56:0                                                                                                    | 2 -                                                                                                    | -                                                                                                    | 1                            | 4                                                                                                    | -                                                                                                    | See.                                             | •        | -                                                                                                    | 22.3                                                                                                    | 20.5                       | -       | 1.14                                                                                                    |                                                                                                    |                          | 11.6    | 11.8                                                                                                    | -                                                                                                    | -         |
| ABLE                                                                                                    | 1/16 02/05/2013 12:56:0<br>1/17 02/05/2013 12:56:0                                                                                                    |                                                                                                    | -                                                                                                    | 22.0                         | 18,8                                                                                                    | 22.5                                                                                                    | -                                                | -        | - 19.0                                                                                                    | -                                                                                                    | 1                          | -       |                                                                                                    |                                                                                                    |                          | 2       | -                                                                                                    | -                                                                                                    | 20.3      |
|                                                                                                    | 1/17 02/05/2013 12:56:0                                                                                                    |                                                                                                    | 18.7                                                                                                    | 2                            |                                                                                                    | 243                                                                                                    | 18/0                                             | -        | 19/0                                                                                                    | -                                                                                                    | i.                         | 2       | 1                                                                                                    | 22.9                                                                                                    | 19.6                     |         | -                                                                                                    |                                                                                                    | 20.3      |
| ADLL                                                                                                    | 1719 02/05/2013 12:56:0                                                                                                    | 6 -                                                                                                    | -                                                                                                    | - 22                         | 12                                                                                                    | · • •                                                                                                    | 11463                                            | - 22     | 2                                                                                                    | 2                                                                                                    | С.                         | 14      | <i>8</i> .                                                                                                    | 22                                                                                                    | 12.0                     | 22.8    | 19.7                                                                                                    | 19<br>19                                                                                                    | 1         |
|                                                                                                    | 1720 02/05/2013 12:56:1                                                                                                    |                                                                                                    |                                                                                                    |                              |                                                                                                    | 2.00                                                                                                    | •                                                | •        |                                                                                                    | -                                                                                                    |                            | 22,7    | 19.6                                                                                                    |                                                                                                    |                          | -       | -                                                                                                    |                                                                                                    | 15        |
|                                                                                                    | 1/21 02/05/2013 12:56:1<br>1/22 02/05/2013 12:56:1                                                                                                    |                                                                                                    |                                                                                                    | 22.0                         | 18.8                                                                                                    |                                                                                                    | 5.00%)<br>                                       |          | -                                                                                                    | 223                                                                                                    | 20.5                       |         |                                                                                                    | 2. A. S. S. S. S. S. S. S. S. S. S. S. S. S.                                                                                                    |                          | •3      | -                                                                                                    |                                                                                                    |           |
|                                                                                                    | 1/22 02/05/2013 12:56:1<br>1/23 02/05/2013 12:56:1                                                                                                    |                                                                                                    | 2                                                                                                    | 22.0                         | 18.8                                                                                                    | 22.5                                                                                                    | 18.0                                             | 22.7     | 19.0                                                                                                    | -                                                                                                    | -                          | - 2     |                                                                                                    |                                                                                                    |                          | 2       |                                                                                                    | 22.6                                                                                                    | 20.3      |
|                                                                                                    | 1724 02/05/2013 12:56:1                                                                                                    | 7 22.8                                                                                                    | 18.7                                                                                                    | -                            | 2                                                                                                    | -                                                                                                    |                                                  | -        | -                                                                                                    | -                                                                                                    | -                          | -       | -                                                                                                    | 22.9                                                                                                    | 19.6                     | -       | 100                                                                                                    | -                                                                                                    |           |
|                                                                                                    | 1725 02/05/2013 12:56:1                                                                                                    |                                                                                                    | 1.50                                                                                                    |                              |                                                                                                    |                                                                                                    | 1.0                                              | •        |                                                                                                    |                                                                                                    |                            | -       | 1.                                                                                                    |                                                                                                    | 1.5                      | 22.8    | 19.7                                                                                                    |                                                                                                    | 35        |
|                                                                                                    | 1726 02/05/2013 12:56:2<br>1727 02/05/2013 12:56:2                                                                                                    |                                                                                                    | -                                                                                                    | -                            |                                                                                                    |                                                                                                    |                                                  | •        | -                                                                                                    | 22.3                                                                                                    | 20.5                       | 22.7    | 19.6                                                                                                    |                                                                                                    |                          |         | -                                                                                                    | -                                                                                                    | -         |
|                                                                                                    | 1728 02/05/2013 12:56:2                                                                                                    |                                                                                                    | -                                                                                                    | 22.0                         | 18.8                                                                                                    |                                                                                                    |                                                  |          |                                                                                                    |                                                                                                    | -                          | -       |                                                                                                    |                                                                                                    |                          | -       | -                                                                                                    | -                                                                                                    | 1.11      |
|                                                                                                    | 1729 02/05/2013 12:56:2                                                                                                    |                                                                                                    |                                                                                                    |                              | 89                                                                                                    | 22.5                                                                                                    | 18.6                                             | 22.7     | 19.0                                                                                                    | -                                                                                                    | <u>نې</u>                  | 12      | 19 <b>4</b>                                                                                                    |                                                                                                    | -                        |         | 11 28                                                                                                    | 22.6                                                                                                    | 20.3      |
|                                                                                                    | 1730 02/05/2013 12:56:2<br>1731 02/05/2013 12:56:2                                                                                                    |                                                                                                    | 18.7                                                                                                    | 1                            |                                                                                                    | 30                                                                                                    | 1.01                                             | •        |                                                                                                    |                                                                                                    |                            | 8       | 1.5                                                                                                    | 22.9                                                                                                    | 19.6                     | 22.8    | 19.7                                                                                                    |                                                                                                    | 1         |
|                                                                                                    | 1732 02/05/2013 12:56:3                                                                                                    |                                                                                                    | 0                                                                                                    | ÷.                           |                                                                                                    | -                                                                                                    |                                                  | -        | - 2                                                                                                    | -2                                                                                                    | - 2                        | 22.7    | 19.6                                                                                                    |                                                                                                    | -                        |         | - 19.7                                                                                                    |                                                                                                    |           |
|                                                                                                    | 1733 02/05/2013 12:56:3                                                                                                    |                                                                                                    |                                                                                                    | -                            |                                                                                                    |                                                                                                    |                                                  |          |                                                                                                    |                                                                                                    |                            |         |                                                                                                    |                                                                                                    |                          |         |                                                                                                    |                                                                                                    |           |
| 086                                                                                                    |                                                                                                    |                                                                                                    |                                                                                                    |                              |                                                                                                    |                                                                                                    |                                                  | •        |                                                                                                    | 22.3                                                                                                    | 20.5                       |         | •                                                                                                    |                                                                                                    |                          |         |                                                                                                    |                                                                                                    |           |
| lus 1.15.32<br>ar                                                                                                    | ?                                                                                                    | -                                                                                                    | -                                                                                                    |                              |                                                                                                    |                                                                                                    |                                                  |          |                                                                                                    | 22.3                                                                                                    | 20.5                       |         |                                                                                                    |                                                                                                    | •                        |         |                                                                                                    |                                                                                                    | 10 J.     |
| lus 1.15.32                                                                                                    |                                                                                                    | Histogram                                                                                                    | Table                                                                                                    | Summary                      | 1                                                                                                    |                                                                                                    |                                                  | •        | •                                                                                                    | 22.3                                                                                                    | 20.5                       |         |                                                                                                    |                                                                                                    |                          |         |                                                                                                    |                                                                                                    | ا م       |
| us 1.1532                                                                                                    | Horre Program Graph                                                                                                    |                                                                                                    |                                                                                                    | 0.0000                       |                                                                                                    |                                                                                                    |                                                  | •        |                                                                                                    |                                                                                                    |                            | -       |                                                                                                    |                                                                                                    | •                        |         |                                                                                                    |                                                                                                    | Barrel er |
| s 1.1532<br>Sigger / File List                                                                                                    | Horre Program Graph                                                                                                    | MX-CC                                                                                                    | -121-00                                                                                                    | 0.0000                       |                                                                                                    | 4X-CD-12                                                                                                    |                                                  | -        |                                                                                                    | CD-121-                                                                                                    |                            | -       |                                                                                                    | D-121-00                                                                                                    | 174                      |         | MX-CD-1                                                                                                    | 122-0001                                                                                                    | Barrel er |
| 1.115.32                                                                                                    | Home Program Graph                                                                                                    | MX-CE                                                                                                    | ⊢121-00<br>8-L                                                                                                    | 34                           | м                                                                                                    | 0.45-5-84                                                                                                    |                                                  | -        | мх-н                                                                                                    | CD-121-<br>5581                                                                                                    | 0061                       |         | MR-HS-S                                                                                                    | -8-L                                                                                                    |                          |         | MK++5-5-8+                                                                                                    | 122-0001                                                                                                    | L.        |
| 1.15.32<br>Logger/File List<br>tame Desc. LL L OK H H<br>ett.rs. MK-CD-121-0037 © © © ©                                                                                                    | H<br>Serial<br>Product Code                                                                                                    | MX-CE                                                                                                    | -121-00                                                                                                    | 34                           | M                                                                                                    |                                                                                                    |                                                  | -        | мх-н                                                                                                    | -CD-121-<br>5-5-8-1<br>26-91-40                                                                                                    | 0061                       |         | MR-HS-S                                                                                                    |                                                                                                    |                          |         |                                                                                                    | 122-0001                                                                                                    | L.        |
| 11532<br>Logger/File List<br>ame Desc. LL L OK H H<br>rt.te MK-CD-121-0024 O O O O<br>rt.te MK-CD-121-007 O O O O<br>rt.te MK-CD-121-007 O O O O O                                                                                                    | Hone Program Graph<br>Serial<br>Product Code<br>Primmere Verden<br>Mein, See<br>Temperature / Humokty                                                                                                    | MX-CE<br>Mx-HS-S<br>Mini Ver_<br>8K.Rec,<br>-40/+80                                                                                                    | ⊢121-00<br>84                                                                                                    | 34<br>9/2013                 | N<br>8<br>7                                                                                                    | n.++5-5-84.<br>fm:Ver_01_<br>K.Rec.<br>40/+80 (*C)                                                                                                    | ,40 4/29/20                                      | -        | MX-H<br>Mini <sup>1</sup><br>8K Rx<br>-40/4                                                                                                    | -CD-121-<br>5-5-8-1<br>26-91-40                                                                                                    | 0061                       |         | MX-HS-S<br>Pfini Ver,<br>8K Rec,<br>-40/+80                                                                                                    | -8-L                                                                                                    | \$/2013                  |         | MK4+S-S-84<br>Mm Ver_01<br>8K Ret.<br>-40/+80 (%                                                                                                    | 1.22-0001<br>4<br>1_40 4/29/2                                                                                                    | 013       |
| 1532<br>Logger/File List<br>me Desc. Ul L OK H H<br>Tra MK-CD-124-001 © ©<br>Use MK-CD-124-001 © ©<br>MK-CD-124-001 © © ©<br>MK-CD-124-001 © © ©                                                                                                    | Hone Program Graph<br>Serial<br>Product Sode<br>Primmere Version<br>Nem. Size<br>Temperature (Primothy<br>Battery                                                                                                    | MX-CE<br>Mx-HS-S<br>Mm Ver_<br>8K.Rec.                                                                                                    | ⊨121-00<br>84<br>91_40 4/8                                                                                                    | 34<br>9/2013                 | N 8 4                                                                                                    | 01.445-6-84.<br>fm:Ver_01_<br>K Rec.<br>40/480 (40)<br>igh                                                                                                    | ,40 4/29/20                                      | -        | MX-H<br>Mins <sup>1</sup><br>SK Re                                                                                                    | -CD-121-<br>5-5-84<br>Wer_01_40-                                                                                                    | 0061                       |         | MX-HS-S<br>Mini Ver,<br>8K Rec.                                                                                                    | -84.<br>_01_40 4/2                                                                                                    | \$/2013                  |         | MK4+5-5-84<br>Mm Ver_01<br>8K Reta                                                                                                    | 1.22-0001<br>4<br>1_40 4/29/2                                                                                                    | 013       |
| 5.32<br>Logger/File List<br>re Desc LL L 0K H H<br>re. MK-CD-121-0027 0 0 0<br>re. MK-CD-121-0027 0 0 0<br>re. MK-CD-121-0027 0 0<br>re. MK-CD-121-0027 0 0<br>re. MK-CD-121-0027 0<br>re. MK-CD-121-0027 0<br>re. MK-CD-121-0020 0<br>re. MK-CD-121-0001 0<br>re. MK-CD-121-0001 0<br>re. MK-CD                                           | Hone Program Graph<br>Serial<br>Product Code<br>Primmere Verden<br>Mein, See<br>Temperature / Humokty                                                                                                    | MX-CE<br>MX-HS-S<br>Mini Ver<br>8K.Rec.<br>-40/480<br>High<br>2                                                                                                    | ⊨121-00<br>84<br>91_40 4/8                                                                                                    | 34<br>9/2013<br>0%           | M<br>(M<br>(M<br>(M<br>(M)<br>(M)<br>(M)<br>(M)<br>(M)<br>(M)<br>(M)<br>(                                                                                                    | 01.445-6-84.<br>fm:Ver_01_<br>K Rec.<br>40/480 (40)<br>igh                                                                                                    | .40 4/29/20<br>0-100%                            |          | MX-H<br>Mini /<br>8K Re<br>-40/4<br>High<br>2                                                                                                    | -CD-121-<br>5-5-84<br>Wer_01_40-                                                                                                    | 0061<br>4/29/2013<br>-100% |         | Mx-HS-S<br>Mini Ver,<br>8K Rec.<br>-40/+80<br>High<br>2                                                                                                    | -84.<br>_01_40 4/2                                                                                                    | 9/2013<br>10%            |         | MK4+S-S-84<br>Mm Ver_01<br>8K Ret.<br>-40/+80 (%                                                                                                    | 1.22-0001<br>4.<br>1_40 4/29/2<br>C) 0-1009                                                                                                    | 013       |
| 532<br>Logger/File List<br>e Desc ILI L OK H H<br>MIC-CD-122-007 O O F<br>m. MIC-CD-122-007 O O F<br>m. MIC-CD-123-007 O O F<br>m. MIC-CD-123-007 O O F<br>m. MIC-CD-123-001 O F<br>m. MIC-CD-123-001 O F<br>m. MIC-CD-123-001 O F<br>m. MIC-CD-123-001 O F<br>m. MIC-CD-123-001 O F<br>m. MIC-CD-123-001 O F<br>m. MIC-CD-123-001 O F<br>m. MIC-CD-123-001 O F<br>m. MIC-CD-123-001 O F<br>m. MIC-CD-123-001 O F<br>MIC-CD-123-001 O F<br>MIC-CD-123-001                              | forme Program Graph<br>Serial<br>Frequer Code<br>Finnware Version<br>Permissione<br>Temperature / Humakty<br>Eatery<br>Trip #<br>Description<br>Unit Mode Programmed                                                                                                    | MX-CE<br>MX-HS-S<br>Mini Ver<br>8K.Rec.<br>-40/480<br>High<br>2                                                                                                    | ≻121-00<br>84<br>01_40 4/8<br>(°C) 0-10<br>Verification                                                                                                    | 34<br>9/2013<br>0%           | M<br>(M<br>(M<br>(M<br>(M)<br>(M)<br>(M)<br>(M)<br>(M)<br>(M)<br>(M)<br>(                                                                                                    | 01.++S-6-8+1<br>fm Ver_01_<br>K Rec.<br>40/+80 (*C)<br>19h                                                                                                    | .40 4/29/20<br>0-100%                            |          | MX-H<br>Mini /<br>8K Rx<br>-40/+<br>High<br>2<br>ESCC                                                                                                    | -CD-121-<br>6-5-8-(<br>Wer_D1_40)<br>FC<br>H80 (*C) 0                                                                                                    | 0061<br>4/29/2013<br>-100% |         | Mx-HS-S<br>Mini Ver,<br>8K Rec.<br>-40/+80<br>High<br>2                                                                                                    | -8-L<br>_01_40 4/2<br>(°C) 0-10<br>Verficator                                                                                                    | 9/2013<br>10%            |         | MK-HS-S-8-<br>Min Ver_01<br>8K Ret:<br>-40/+80 (*<br>High<br>1                                                                                                    | 1.22-0001<br>4.<br>140 4/29/2<br>C) 0-1009<br>rification Te                                                                                                    | 013       |
| 532<br>Logger/File List<br>a. MK-CD-32-0021<br>a. MK-CD-32-0021<br>a. MK-CD-32-0021<br>a. MK-CD-32-0021<br>b. MK-CD-32-0021<br>b. MK-CD-32-0021<br>c. MK-CD-32-0021<br>c. MK-C | Home Program Graph                                                                                                    | MX-CC<br>Mx-HS-S<br>Mm Ver<br>8K Rec,<br>-40/480<br>High<br>2<br>ESCORT                                                                                                    | ≻121-00<br>84<br>01_40 4/8<br>(°C) 0-10<br>Verification                                                                                                    | 34<br>9/2013<br>0%           | M<br>(M<br>(M<br>(M<br>(M)<br>(M)<br>(M)<br>(M)<br>(M)<br>(M)<br>(M)<br>(                                                                                                    | n(++5-6-84<br>fm Ver_01_<br>K Rec.<br>40/+80 (*C)<br>1gh<br>SOORT Vent                                                                                                    | .40 4/29/20<br>0-100%                            |          | MX-H<br>Mini /<br>8K Rx<br>-40/+<br>High<br>2<br>ESCC                                                                                                    | -CD-121-<br>5-5-81<br>ker_01_40-<br>sc<br>+80 (*C) 0                                                                                                    | 0061<br>4/29/2013<br>-100% |         | MX-HS-S<br>Pfini Ver,<br>8K Rec.<br>-40/+80<br>High<br>2<br>ESCORT                                                                                                    | -8-L<br>_01_40 4/2<br>(°C) 0-10<br>Verficator                                                                                                    | 9/2013<br>10%            |         | MK+HS-6-8+<br>Mm Ver_01<br>8K Ret.<br>-40/+80 (*K<br>High<br>1<br>ESCORT Ver                                                                                                    | 1.22-0001<br>4.<br>140 4/29/2<br>C) 0-1009<br>rification Te                                                                                                    | 013       |
| 5.32<br>Cogger/File List<br>C Decc LL L OK H H<br>m. MK-CD-122-001 O C<br>m. MK-CD-122-001 O C                                             | tone Program Graph     Serial     Serial     Provide Gode     Primore Vector     Primore Vector     Pri | MX-CC<br>Mx-HS-S<br>Mm Ver<br>8K Rec,<br>-40/480<br>High<br>2<br>ESCORT                                                                                                    | ≻121-00<br>84<br>01_40 4/8<br>(°C) 0-10<br>Verification                                                                                                    | 34<br>9/2013<br>0%           | M<br>(M<br>(M<br>(M<br>(M)<br>(M)<br>(M)<br>(M)<br>(M)<br>(M)<br>(M)<br>(                                                                                                    | n(++5-6-84<br>fm Ver_01_<br>K Rec.<br>40/+80 (*C)<br>1gh<br>SOORT Vent                                                                                                    | .40 4/29/20<br>0-100%                            |          | MX-H<br>Mini /<br>8K Rx<br>-40/+<br>High<br>2<br>ESCC                                                                                                    | -CD-121-<br>5-5-81<br>ker_01_40-<br>sc<br>+80 (*C) 0                                                                                                    | 0061<br>4/29/2013<br>-100% |         | MX-HS-S<br>Pfini Ver,<br>8K Rec.<br>-40/+80<br>High<br>2<br>ESCORT                                                                                                    | -8-L<br>_01_40 4/2<br>(°C) 0-10<br>Verficator                                                                                                    | 9/2013<br>10%            |         | MK+HS-6-8+<br>Mm Ver_01<br>8K Ret.<br>-40/+80 (*K<br>High<br>1<br>ESCORT Ver                                                                                                    | 1.22-0001<br>4.<br>140 4/29/2<br>C) 0-1009<br>rification Te                                                                                                    | 013       |
| 5.32<br>Cogger / File List<br>Dec. Ll. L (MK) H H<br>Fm. MK-CD-121-0021 O O<br>Fm. MK-CD-121-0071 O O<br>Fm. MK-CD-121-0071 O O<br>Fm. MK-CD-122-0071 O O<br>Fm. MK-CD-122-0001 O O<br>Fm. MK-CD-122-0001 O O<br>Fm. MK-CD-120-0001 O O<br>Fm. MK-CD-120-0001 O O<br>Fm. MK-                                                         | tone Program Graph     Serial     Serial     Promore Version     Promore Version     Promore Version     Promore Series     Top #     Decorption     Unit Mode Programmed     Program Start Att     Program Start Att   | MX-CC<br>MX-HS-S<br>Phiniver<br>8K.Res.<br>-40/+80<br>High<br>2<br>ESCORT<br>Celous (<br>-<br>7808                                                                                                    | 121-00<br>84<br>91_40 4/25<br>(*03 0-101<br>*Enfication<br>*0)                                                                                                    | 34<br>9/2013<br>0%           | M<br>M<br>A<br>H<br>2<br>2<br>8<br>0<br>0<br>0<br>-<br>-<br>7<br>7                                                                                                    | n(+rs-6-84,<br>fm Ver_01_<br>K Res.<br>40/+80 (*C)<br>gh<br>SOORT Vent<br>elsus (*C)<br>808                                                                                                    | .40 4/29/20<br>0-100%                            |          | MX.H<br>Mini'<br>8K Re<br>-40/4<br>High<br>2<br>ESCC<br>Oeta<br>-<br>-<br>7008                                                                                                    | -CD-121-<br>6-5-8-1<br>rc<br>rc<br>#80 (*C) 0<br>RT Venfical<br>æ (*C)                                                                                                    | 0061<br>4/29/2013<br>-100% |         | MX-HS-S<br>Primi Ver,<br>8K Rec.<br>-40/+80<br>High<br>2<br>ESCORT<br>Celsus (<br>-<br>7808                                                                                                    | -84.<br>01_40 4/2<br>(*C) 0-10<br>Verficator<br>*C)                                                                                                    | 9/2013<br>10%            |         | MK+HS-S-8+<br>(Mm Ver_01<br>8K Ret.<br>-40/+80 (%<br>High<br>1<br>ESOORT Ver<br>Celsius (%)<br>-<br>7524                                                                                                    | 1.22-0001<br>4.<br>1_40 4/29/2<br>C) 0-1009<br>refication Te                                                                                                    | 013       |
| 5.32<br>Cogger/File List<br>C Decc LL L OK H H<br>m. MK-CD-122-001 O C<br>m. MK-CD-122-001 O C                                             | Frome Program Graph     Serial     Product Sock     Primmer Leader     Primmer Leader     Primmer Leader     Primmer Leader     Primmer Leader     Primmer Leader     Primmer Leader     Program Start Att     Program Start Att     Program  | MX-CE<br>Mx-HS-S<br>Mm Ver<br>8K.Res.<br>-40/+80<br>High<br>2<br>ESCORT<br>Celsus (                                                                                                    | 121-00<br>84<br>91_40 4/25<br>(*03 0-101<br>*Enfication<br>*0)                                                                                                    | 34<br>9/2013<br>0%           | M<br>M<br>A<br>H<br>2<br>2<br>8<br>0<br>0<br>-<br>-<br>7<br>7                                                                                                    | 01.++5-6-8-1<br>fm Ver_01_<br>K Rec.<br>40/+80 (*C)<br>igh<br>SOORT Vent<br>Elsus (*C)                                                                                                    | .40 4/29/20<br>0-100%                            |          | MX.H<br>Mini'<br>8K Re<br>-40/4<br>High<br>2<br>ESCC<br>Oeta<br>-<br>-<br>7008                                                                                                    | -CD-121-<br>5<-81.<br>35-91.40-<br>55<br>-80 (*C) 0<br>-81 Venfical<br>& (*C)                                                                                                    | 0061<br>4/29/2013<br>-100% |         | MX-HS-S<br>Pfini Ver,<br>8K Rec.<br>-40/+80<br>High<br>2<br>ESCORT<br>Cetsus (<br>-                                                                                                    | -84.<br>01_40 4/2<br>(*C) 0-10<br>Verficator<br>*C)                                                                                                    | 9/2013<br>10%            |         | MicHS-S-84<br>Min Ver_01<br>8K Rec.<br>-40/+80 (%<br>High<br>1<br>ESCORT Ver<br>Celsus (%)<br>-                                                                                                    | 1.22-0001<br>4.<br>1_40 4/29/2<br>C) 0-1009<br>refication Te                                                                                                    | 013       |
| 5.32<br>Cogger/File List<br>Cogger/File List<br>Cogger/File List<br>Cogger/File 2004<br>MCCD-122-0001<br>Fam. MCCD-122-0001<br>Fam. MCCD-122-0001<br>Fam. MCCD-122-0001<br>Fam. MCCD-122-0001<br>Fam. MCCD-122-0001<br>Fam. MCCD-122-0002<br>Fam. MCCD-122-0001<br>Fam. MCCD-122-0001<br>Fam. MCCD-122                       | tone Program Graph     Serial     Serial     Promore Version     Premiser     Premiser     Premiser     Premiser     Premiser     Program     Program     Pro | MX-CC<br>Mx-HS-S<br>Phini Ver,<br>8K Rec.<br>-40/+80<br>High<br>2<br>ESCORT<br>Celsus (<br>-<br>-<br>2008<br>00hC0m1                                                                                                    | 121-00<br>84<br>91_40 4/25<br>(*03 0-101<br>*Enfication<br>*0)                                                                                                    | 34<br>9/2013<br>0%           | M<br>M<br>9<br>4<br>4<br>10<br>2<br>8<br>0<br>0<br>0<br>-<br>-<br>-<br>7<br>7<br>7<br>7<br>7<br>7<br>7<br>7<br>7<br>7<br>7<br>7<br>7<br>7                                                                                                    | 0(-15-6-84,<br>fm Ver_01_<br>K Rec.<br>40/1480 (*C)<br>gh<br>SOORT Vent<br>elsus (*C)<br>808<br>0h00m 306                                                                                                    | .40 4/29/20<br>0-100%                            |          | MX-H<br>49im1<br>86 Ry<br>40/4<br>High<br>2<br>ESCC<br>Oetax<br>-<br>7908<br>00H0<br>-                                                                                                    | -CD-121-<br>6-5-8-1<br>rc<br>rc<br>#80 (*C) 0<br>RT Venfical<br>æ (*C)                                                                                                    | 0061<br>4/29/2013<br>-100% |         | MtLHS-S<br>Mini Ver,<br>8K Rec.<br>-40/480<br>High<br>2<br>ESCORT<br>Celsus (<br>-<br>-<br>2808<br>C0hC0m:<br>-                                                                                                    | -84.<br>01_40 4/2<br>(*C) 0-10<br>Verficator<br>*C)                                                                                                    | 9/2013<br>10%            |         | M(L+IS-S-84<br>Min Ver_01<br>8K Rec.<br>-40/+80 (%<br>High<br>1<br>ESCORT Ver<br>Celeus (%)<br>-<br>-<br>-<br>-<br>-<br>-<br>-<br>-<br>-<br>-<br>-<br>-<br>-<br>-<br>-<br>-<br>-<br>-<br>-                                                                                                    | 1.22-0001<br>4.<br>1_40 4/29/2<br>C) 0-1009<br>refication Te                                                                                                    | 013       |
| 532<br>Cogger/File List<br>Desc. 4L L 0K H H<br>MS-CD-121-001 0 0 0<br>m. MS-CD-121-001 0 0<br>m. MS-CD-122-001 0 0<br>m. MS-CD-122-001 0 0<br>m. MS-CD-122-001 0 0<br>m. MS-CD-122-002 0 0<br>m. MS-CD-122-002 0 0<br>m. MS-CD-122-002 0 0<br>m. MS-CD-122-000 0 0<br>m. MS-CD-122-000 0 0<br>m. MS-CD-122-000 0 0<br>m. MS-CD-122-000 0 0<br>m. MS-CD-122-000 0 0<br>m. MS-CD-122-000 0 0<br>m. MS-CD-122-000 0 0<br>m. MS-CD-122-000 0 0<br>m. MS-CD-122-000 0 0<br>m. MS-CD-122-000 0 0<br>m. MS-CD-122-000 0 0<br>m. MS-CD-122-000 0<br>m. MS-CD-122-000 0<br>m. MS-CD-12-000 0<br>m. MS-CD-12-000 0<br>m.                          | Frome Program Graph     Serial     Product Sock     Primmer Leader     Primmer Leader     Primmer Leader     Primmer Leader     Primmer Leader     Primmer Leader     Primmer Leader     Program Start Att     Program Start Att     Program  | MX-CC<br>MX-HS-S<br>Phiniver<br>8K.Res.<br>-40/+80<br>High<br>2<br>ESCORT<br>Celous (<br>-<br>7808                                                                                                    | 121-00<br>84<br>91_40 4/25<br>(*03 0-101<br>*Enfication<br>*0)                                                                                                    | 34<br>9/2013<br>0%           | M<br>M<br>9<br>4<br>4<br>10<br>2<br>8<br>3<br>3<br>3<br>3<br>3<br>3<br>3<br>3<br>3<br>3<br>3<br>3<br>3<br>3<br>3<br>3<br>3<br>3                                                                                                    | n(+rs-6-84,<br>fm Ver_01_<br>K Res.<br>40/+80 (*C)<br>gh<br>SOORT Vent<br>elsus (*C)<br>808                                                                                                    | .40 4/29/20<br>0-100%                            |          | MX.H<br>Mini'<br>8K Re<br>-40/4<br>High<br>2<br>ESCC<br>Oeta<br>-<br>-<br>7008                                                                                                    | -CD-121-<br>6-5-8-1<br>rc<br>rc<br>#80 (*C) 0<br>RT Venfical<br>æ (*C)                                                                                                    | 0061<br>4/29/2013<br>-100% |         | MX-HS-S<br>Primi Ver,<br>8K Rec.<br>-40/+80<br>High<br>2<br>ESCORT<br>Celsus (<br>-<br>7808                                                                                                    | -84.<br>01_40 4/2<br>(*C) 0-10<br>Verficator<br>*C)                                                                                                    | 9/2013<br>10%            |         | MK+HS-S-8+<br>(Mm Ver_01<br>8K Ret.<br>-40/+80 (%<br>High<br>1<br>ESOORT Ver<br>Celsius (%)<br>-<br>7524                                                                                                    | 1.22-0001<br>4.<br>1_40 4/29/2<br>C) 0-1009<br>refication Te                                                                                                    | 013       |
| 5.32<br>Cogger/File List<br>C Decc LL L OK H H<br>m. MK-CD-122-001 O C<br>m. MK-CD-122-001 O C                                             | Force Program Graph     Serial     Serial     Product Each     Primmer Leader     Primmer Leader     Primmer Leader     Primmer Leader     Primmer Leader     Primmer Leader     Program     Decorption     Unt Node Programmed     Program: Start Att     Program: Start Att  | MX-CC<br>- MX-HS-S<br>24/m Ver<br>- 40/+80<br>High<br>2<br>ESCORT<br>Celsus (<br>-<br>-<br>7008<br>C0/nC0m1<br>-<br>Yes<br>Yes                                                                                                    | 121-00<br>84<br>91_40 4/25<br>(*03 0-101<br>*Enfication<br>*0)                                                                                                    | 34<br>9/2013<br>0%           | M<br>M<br>M<br>2<br>2<br>8<br>0<br>0<br>0<br>0<br>0<br>0<br>0<br>0<br>0<br>0<br>0<br>0<br>0<br>0<br>0<br>0<br>0                                                                                                    | n(+15-6-84,<br>fm Ver_01_<br>K Rec.<br>40/+80 (*C)<br>gh<br>SOORT Vent<br>elsus (*C)<br>0008<br>004000 506<br>es<br>es<br>es                                                                                                    | .40 4/29/20<br>0-100%                            |          | MX-H<br>4Mini 1<br>8K Re<br>-40/4<br>High<br>2<br>ESCC<br>Cela<br>-<br>7808<br>00H0<br>-<br>7808<br>00H0<br>-<br>7808<br>800H0<br>-<br>8<br>Yes<br>Yes<br>Yes                                                                                                    | CD-121-<br>5<94.<br>e0 (C) 10 40<br>RT Henford<br>& (C)<br>0m10s                                                                                                    | 0061<br>4/29/2013<br>-100% |         | Mtt-HS-S<br>Pfini Ver_<br>8K Rec.<br>-40/480<br>High<br>2<br>ESCORT<br>Cetaus (<br>-<br>-<br>7808<br>C00400m:<br>-<br>Ves<br>Yes<br>+475                                                                                                    | -84.<br>01_40 4/2<br>(*C) 0-10<br>Verficator<br>*C)                                                                                                    | 9/2013<br>10%            |         | Mt4+54544<br>Mm Ver_01<br>8K Ret.<br>440/480 (*C<br>migh<br>1<br>ESOORT Ver<br>Celsus (*C)<br>-<br>2524<br>00h00m 106<br>-<br>7es<br>Yes<br>44%                                                                                                    | 1.22-0001<br>4.<br>1_40 4/29/2<br>C) 0-1009<br>rification Te                                                                                                    | 013       |
| 5.32<br>Cogger/File List<br>Cogger/File List<br>Cogger/File List<br>Cogger/File 2004<br>MCCD-122-0001<br>Fam. MCCD-122-0001<br>Fam. MCCD-122-0001<br>Fam. MCCD-122-0001<br>Fam. MCCD-122-0001<br>Fam. MCCD-122-0001<br>Fam. MCCD-122-0002<br>Fam. MCCD-122-0001<br>Fam. MCCD-122-0001<br>Fam. MCCD-122                       | force Program Graph     force     force   | MX-CD<br>- MX-HS-S<br>Phri Wer,<br>3K Rec.<br>-40/+80<br>High<br>2<br>ESCORT<br>Celous (<br>-<br>7808<br>-<br>7808<br>-<br>785<br>Tes<br>Tes<br>3480                                                                                                    | +121-00<br>8-L<br>01_40 478<br>(*C) 0-101<br>*er fication<br>C)                                                                                                    | 34<br>9/2013<br>0%           | M<br>M<br>M<br>M<br>M<br>M<br>M<br>M<br>M<br>M<br>M<br>M<br>M<br>M<br>M<br>M<br>M<br>M<br>M                                                                                                    | NL-HS-6-84.<br>fm Ver_01_<br>K Res.<br>40/H80 (*C)<br>sph<br>SOORT Vent<br>elsous (*C)<br>8008<br>Oh00m tote<br>ss<br>ss<br>495                                                                                                    | 40 4/29/20                                       |          | MX-H<br>49im /<br>86 Rr<br>-40/4<br>2<br>5500<br>Ceba<br>-<br>-<br>7808<br>00h0<br>-<br>Yes<br>Yes<br>Yes<br>Yes<br>3484                                                                                                    | CD-121-<br>6-5-94<br>rc.<br>rc.<br>80 (%) 0<br>R1 kenford<br>& (%)<br>3m10s                                                                                                    | 0061<br>4/29/2013<br>100%  |         | Mtt-HS-8<br>PAint Ver,<br>8K Rec.<br>-40/+80<br>High<br>2<br>ESCORT<br>Cetsus (<br>-<br>-<br>2808<br>C0hCon:<br>-<br>Yes<br>Yes<br>Yes<br>S475                                                                                                    | -84.<br>_01_40 4/2<br>(*C) 0-10<br>Verificator<br>*C)                                                                                                    | \$/2013<br>10%           |         | Mt4+54544<br>Mm Ver_01<br>8K Ret.<br>40/+80 (*C<br>migh<br>1<br>ESCORT Ver<br>Celsus (*C)<br>-<br>-<br>7514<br>00(h00m10e<br>-<br>*<br>7554<br>342%<br>342%                                                                                                    | 122-0001<br>4<br>1_40 4/29/2<br>0-1009<br>rification Te<br>1                                                                                                    | 013       |
| 15.32<br>Logger/File List<br>ne Desc. Li L 0K H H<br>mK-CD-12-001 0 0 0<br>mK-CD-12-001 0 0 0<br>mK-CD-12-001 0 0 0<br>mK-CD-12-001 0 0<br>mK-CD-12-001 0 0<br>mK-CD-12-000    | Force Program Graph     Serial     Serial     Product Each     Primmer Leader     Primmer Leader     Primmer Leader     Primmer Leader     Primmer Leader     Primmer Leader     Program     Decorption     Unt Node Programmed     Program: Start Att     Program: Start Att  | MX-CD<br>- MX-HS-S<br>Phin Wer,<br>8K Rec.<br>-40/+80<br>High<br>2<br>ESCORT<br>Celous (<br>-<br>7008<br>C0H00m1<br>-<br>Yes<br>Yes<br>Yes<br>3400<br>C2/05/25                                                                                                    | 121-00<br>84<br>91_40 4/25<br>(*03 0-101<br>*Enfication<br>*0)                                                                                                    | 34<br>3/2013<br>1%s<br>Tech. | M<br>M<br>M<br>2<br>2<br>3<br>3<br>3<br>3<br>4<br>4<br>4<br>4<br>4<br>3<br>0<br>0<br>0<br>0<br>0<br>0<br>0<br>0<br>0<br>0                                                                                                    | n(+15-6-84,<br>fm Ver_01_<br>K Rec.<br>40/+80 (*C)<br>gh<br>SOORT Vent<br>elsus (*C)<br>0008<br>004000 506<br>es<br>es<br>es                                                                                                    | 40 4/29/20<br>0 -100%<br>fcation Tec<br>12:08:44 |          | MX-H<br>4Vin /<br>8< Re<br>-40/4<br>2<br>ESCC<br>Oeba<br>-<br>-<br>7908<br>00H0<br>-<br>Yes<br>Yes<br>Yes<br>3494<br>02/03                                                                                                    | CD-121-<br>5<94.<br>e0 (C) 10 40<br>RT Henford<br>& (C)<br>0m10s                                                                                                    | 0061<br>4/29/2013<br>100%  |         | Mt-HS-S<br>24ini Ver,<br>3K Rec.<br>-40/+80<br>High<br>2<br>ESCORT<br>Celsus (<br>-<br>-<br>2006<br>Colocom:<br>-<br>Ves<br>Yes<br>Yes<br>34/76<br>Coloc/S/2                                                                                                    | -84.<br>01_40 4/2<br>(*C) 0-10<br>Verficator<br>*C)                                                                                                    | S/2013<br>10%<br>1 Techi |         | Mt4+54544<br>Mm Ver_01<br>8K Ret.<br>440/480 (*C<br>migh<br>1<br>ESOORT Ver<br>Celsus (*C)<br>-<br>2524<br>00h00m 106<br>-<br>7es<br>Yes<br>44%                                                                                                    | 122-0001<br>4<br>1_40 4/29/2<br>C) 0-100%<br>infloation Te<br>1<br>i                                                                                                    | 013       |
| 1532<br>Logger/File List<br>me Desc Li L OK H H<br>MK-CD-12-001 O O O<br>Uran MK-CD-12-001 O O<br>Uran MK-CD-12-001 O O<br>Uran MK-CD-12-001 O O<br>Uran MK-CD-12-001 O O<br>Uran MK-CD-12-001 O O<br>Uran MK-CD-12-002 O O<br>Uran MK-CD-12-002 O O<br>Uran MK-CD-12-002 O O<br>Uran MK-CD-12-003 O O<br>Uran MK-CD-122-003 O O<br>Uran MK-CD-122-003 O O<br>Uran MK-CD-122-003 O O                                                                                                    | Intere Program Graph     Serial     Serial     Serial     Program Vector     Finnes Vector     Finnes Vector     Finnes Vector     Trays     Trays      | MX-CC<br>MX-HS-S<br>Pfini Her,<br>8K Rec.<br>-40/480<br>High<br>2<br>ESCOR<br>-<br>7008<br>C0H00m1<br>-<br>7es<br>7es<br>5480<br>C2V05/22<br>60/00 (100<br>C2V05/22<br>60/00 (100                                                                                                    | -121-00<br>84<br>91_40 478<br>(*C) 0-101<br>*er fication<br>C)<br>05                                                                                                    | 34<br>3/2013<br>1%s<br>Tech. | M<br>M<br>M<br>2<br>2<br>2<br>2<br>2<br>2<br>3<br>3<br>4<br>4<br>4<br>9<br>9<br>0<br>0<br>0<br>0<br>0<br>0<br>0<br>0<br>0<br>0<br>0<br>0<br>0<br>0<br>0                                                                                                    | NL+FS-6-84.<br>fm Ver_01_<br>K Rec.<br>40/+80 (*C)<br>gin<br>SOORT Vent<br>elsus (*C)<br>808<br>00-00m 50e<br>es<br>es<br>4%<br>4%<br>4%<br>4%<br>4%<br>2/05/2013 1<br>2/05/2013 1<br>0.0 (*C)                                                                                                    | 40 4/29/20<br>0 -100%<br>fcation Tec<br>12:08:44 |          | MX-H<br>4Mm /<br>8K Re<br>- 40/4<br>High<br>2<br>ESCC<br>Ceta<br>-<br>-<br>7908<br>00H0<br>-<br>-<br>Yes<br>Yes<br>44%<br>3494<br>02/07<br>02/07<br>02/07                                                                                                    | CD-1211<br>6-5-84<br>er_D1_40<br>er_D1_90<br>er_D1_90<br>(0010 1200<br>(0010 1200)<br>(0010 1200)                                                                                                    | 0061<br>4/29/2013<br>100%  |         | Mt-HS-S<br>Pfini Ver,<br>8K Rec.<br>-40/480<br>High<br>2<br>ESCORT<br>Cetous (<br>-<br>-<br>7808<br>C0hC0m:<br>-<br>Yes<br>Ves<br>Ves<br>2475<br>3476<br>C0205/22<br>C0205/22<br>C0205/20<br>C0205/22<br>C0205/22<br>C0205/22<br>C0205/20<br>C0205/22<br>C0205/22<br>C0205/22<br>C0205/20<br>C0205/22<br>C0205/22<br>C00                                                                                                    | -84<br>_01_40 4/2<br>(*C) 0-10<br>*C)<br>10s<br>10s<br>10s<br>10s<br>10s                                                                                                    | S/2013<br>10%<br>1 Techi |         | MK-HS-S-84<br>Mm Ver_01<br>8K Ret.<br>-40/+80 (K<br>High<br>1<br>1<br>2500RT Ver<br>Celsus (K)<br>-<br>-<br>-<br>-<br>-<br>-<br>-<br>-<br>-<br>-<br>-<br>-<br>-                                                                                                    | 122-0001<br>4<br>1_40 4/29/2<br>C) 0-100%<br>infloation Te<br>1<br>i                                                                                                    | 013       |
| 15.32                                                                                                    | Itome         Hogum         Graph           Serial         Andread Code         Finance Vectors           Product Code         Finance Vectors         Finance Vectors           Percent Code         Finance Vectors         Finance Vectors           Percent Code         Finance Vectors         Finance Vectors           Percent Code         Finance Vectors         Finance Vectors           Program: Start Att         Program: Start Att         Program: Start Att           Program: Start Att         Program: Start Att         Program: Start Att           Program: Start Att         Program: Start Att         Program: Start Att           Program: Start Att         Program: Start Att         Program: Start Att           Program: Start Att         Program: Start Att         Program: Start Att           Program: Start Att         Program: Start Att         Program: Start Att           Program: Start Att         Program: Start Att         Program: Start Att           Program: Start Att         Program: Start Att         Program: Start Att           Program: Start Att         Program: Start Att         Program: Start Att           Program: Start Att         Program: Start Att         Program: Start Att           Program: Start Att         Program: Start Att         Program: Start Att                                                                                                    | MX-CC<br>MX-HS-5<br>Phin Ver,<br>8K Res.<br>-40/+80<br>High<br>2<br>ESCORT<br>Celous (<br>-<br>-<br>2008<br>Colicont<br>-<br>765<br>Yes<br>4475<br>2480<br>C2/05/25<br>C2/05/25<br>C2/05/2                                                                                                    | -121-00<br>8-1<br>91_40 4/25<br>(*C) 0-101<br>*Er fication<br>C)<br>05<br>05                                                                                                    | 34<br>3/2013<br>1%s<br>Tech. | M<br>M<br>M<br>2<br>2<br>3<br>3<br>3<br>3<br>3<br>3<br>3<br>3<br>3<br>3<br>3<br>3<br>3<br>3<br>3                                                                                                    | N-HS-6-84.<br>fm Ver_01_<br>K Rec.<br>40/+80 (%)<br>gh<br>SOORT Vent<br>elsus (%)<br>808<br>0h00m 50e<br>es<br>495<br>495<br>2/03/2013 1<br>2/03/2013 1<br>2/03/2013 1<br>0.0 (%)                                                                                                    | 40 4/29/20<br>0 -100%<br>fcation Tec<br>12:08:44 |          | MX-H<br>4Mm1<br>86 Re<br>-<br>40/4<br>Figh<br>2<br>2<br>ESCC<br>Oeba<br>-<br>-<br>-<br>-<br>Yes<br>9080<br>0080<br>-<br>-<br>Yes<br>Yes<br>3484<br>02/01<br>02/01<br>02/01<br>02/01<br>002/01<br>002/01<br>002/01<br>002/01                                                                                                    | CD-121-<br>65-84.<br>sc. pl, 40 (c) 0<br>NRT Venford<br>& (°C)<br>(Vento) 124-125<br>(Vento) 124-125<br>(Vento) 124                                                                                                    | 0061<br>4/29/2013<br>100%  |         | MitHS-S<br>Primiter,<br>8K Rec.<br>-40/480<br>High<br>2<br>ESCORT<br>Celsols (<br>-<br>7808<br>C0/00/0m:<br>-<br>7808<br>C0/00/0m:<br>-<br>7808<br>C0/00/0m<br>-<br>7808<br>C0/00/0m<br>-<br>2<br>-<br>7808<br>C0/00/0m<br>-<br>7808<br>C0/00/0m<br>-<br>7808<br>C0/00<br>C0/00<br>C0/0                                                                          | -84<br>01_40 4/2<br>(*C) 0-10<br>Werficator<br>*C)<br>10s<br>10s<br>10s<br>113 12:09:<br>013 16:19:<br>0                                                                                                    | S/2013<br>10%<br>1 Techi |         | Mic+rS-S-8+<br>Min Ver_01<br>8K Rec.<br>+40(+80 (%<br>high<br>1<br>ESCORT Ve<br>ESCORT Ve<br>Celeus (%C)<br>-<br>7514<br>00h00m10e<br>-<br>785<br>-<br>785<br>-<br>7<br>-<br>7<br>-<br>7<br>-<br>7<br>-<br>7<br>- | 122-0001<br>4<br>1_40 4/29/2<br>C) 0-100%<br>infloation Te<br>1<br>i                                                                                                    | 013       |
| 15.32<br>Technology / File List<br>Technology / File List                                                            | Intere Program Graph     Serial     Serial     Serial     Program Vector     Finnes Vector     Finnes Vector     Finnes Vector     Trays     Trays      | MX-CC<br>MX-HS-S<br>PAraiter<br>8K Res.<br>-40/+80<br>High<br>2<br>Celsus (<br>-<br>7008<br>-<br>7008<br>-<br>7008<br>-<br>7008<br>-<br>7008<br>-<br>7008<br>-<br>7008<br>-<br>2<br>0000<br>-<br>2<br>0000<br>-<br>2<br>0000<br>-<br>2<br>0000<br>-<br>2<br>0000<br>-<br>2<br>-<br>2<br>-<br>2<br>-<br>2<br>-<br>-<br>-<br>-<br>-<br>-<br>-<br>-<br>-<br>-<br>-<br>-<br>-                                                                                                    | -121-00<br>84<br>01_40 478<br>(*C) 0-101<br>Verification<br>C)<br>05                                                                                                    | 34<br>3/2013<br>1%s<br>Tech. | M M M M M M M M M M M M M M M M M M M                                                                                                    | NL+S-5-84.<br>Im Ver_01_<br>K Rec.<br>V0/+80 (*C)<br>rgh<br>SOORT Verif<br>elsus (*C)<br>SOORT Verif<br>elsus (*C)<br>SOORT Verif<br>elsus (*C)<br>SOORT Verif<br>elsus (*C)<br>SOORT Verif<br>elsus (*C)<br>SOORT Verif<br>Elsus (*C)<br>SOORT Verif<br>Elsus (*C)<br>SOORT Verif<br>SOORT Verif<br>SOOR                                                                                                    | 40 4/29/20<br>0 -100%<br>fcation Tec<br>12:08:44 |          | MX-H<br>4 Mini 1<br>8 K R<br>-401-1<br>High<br>2<br>2<br>5<br>5<br>5<br>6<br>0<br>1<br>-<br>7<br>908<br>0<br>0<br>-<br>7<br>908<br>0<br>0<br>-<br>7<br>908<br>0<br>0<br>-<br>7<br>908<br>0<br>0<br>-<br>7<br>908<br>0<br>0<br>-<br>7<br>908<br>0<br>0<br>-<br>908<br>2<br>905<br>0<br>-<br>902<br>90<br>-<br>902<br>902<br>-<br>902<br>902<br>-<br>902<br>902<br>-<br>902<br>-<br>902<br>-<br>-<br>90<br>-<br>-<br>90<br>-<br>-<br>-<br>-<br>-<br>-<br>-<br>-<br>-<br>-<br>-<br>-<br>- | CD-1211<br>6-5-54:<br>rc.<br>rc.<br>RT lienfoat<br>8(C) 1<br>9m10s<br>9m10s<br>9m10<br>9m10s<br>9m10<br>9m10<br>9m10s<br>9m10s<br>9m10s<br>9m10s<br>9m | 0061<br>4/29/2013<br>100%  |         | Mt-HS-S<br>Prim Ver,<br>8K Rec.<br>-40/480<br>High<br>2<br>ESCOIL<br>Celsus (<br>-<br>-<br>7808<br>Cohom:<br>-<br>Yes<br>Yes<br>44%<br>S4%<br>Cohom:<br>-<br>Yes<br>Cohom:<br>Cohom:<br>Coh                                                                                                    | -84<br>_01_40 4/2<br>(*C) 0-10<br>Wer ficietor<br>*C)<br>10s<br>013 12:09:<br>013 10:59:<br>0<br>0                                                                                                    | S/2013<br>10%<br>1 Techi |         | MK-HS-S-84<br>Mm Ver_01<br>8K Rec.<br>-40/+80 (%<br>high<br>1<br>2SOORT Ve<br>Celexis (%)<br>-<br>-<br>2514<br>00h00m10e<br>-<br>785<br>Yes<br>Yes<br>Yes<br>Yes<br>244%<br>02/03/2013<br>02/03/2013<br>02/03/2015<br>02/03/2015<br>02/0                                                                                                    | 122-0001<br>4<br>1_40 4/29/2<br>C) 0-100%<br>infloation Te<br>1<br>i                                                                                                    | 013       |
| 15.32<br>Logger/File List<br>ne Desc L L OK H H<br>Tre. MK-CD-12:001 0 0<br>Tre. MK-CD-12:001 0 0<br>Tre. MK-CD-12:000 0 0<br>Tre. MK-CD-12:000 0 0                                                     | Forme         Program         Greath           Serial         Serial         Serial           Finness tension         Finness tension         Finness tension           Trip = file         Finness tension         Finness tension           Trip = file         Finness tension         Finness tension           Trip = file         Finness tension         Finness tension           Unit Node Programmed         Program: Start Att         Program: Start Att           Program: Start Att         Program: Start Att         Program: Start Att           Program: Start Att         Program: Start Att         Program: Start Att           Program: Start Att         Program: Start Att         Program: Start Att           Program: Start Att         Program: Start Att         Program: Start Att           Program: Start Att         Program: Start Att         Program: Start Att           Started Times         Started Times         Started Times           Started Times         Started Times         Started Times           Started Times         Started Times         Started Times                                                                                                    | MX-CC<br>MX-HS-S<br>Phri Ver,<br>3K Rec.<br>-40(+40)<br>ESCORT<br>Celous (<br>-<br>-<br>-<br>-<br>-<br>-<br>-<br>-<br>-<br>-<br>-<br>-<br>-<br>-<br>-<br>-<br>-<br>-<br>-                                                                                                    | -121-00<br>84<br>01_40 478<br>(*C) 0-101<br>Verification<br>C)<br>05                                                                                                    | 34<br>3/2013<br>1%s<br>Tech. | M M M M M M M M M M M M M M M M M M M                                                                                                    | N-HS-6-84.<br>fm Ver_01_<br>K Rec.<br>40/+80 (%)<br>gh<br>SOORT Vent<br>elsus (%)<br>808<br>0h00m 50e<br>es<br>495<br>495<br>2/03/2013 1<br>2/03/2013 1<br>2/03/2013 1<br>0.0 (%)                                                                                                    | 40 4/29/20<br>0 -100%<br>fcation Tec<br>12:08:44 |          | MX-H<br>4Mm1<br>86 Re<br>-<br>40/4<br>Figh<br>2<br>2<br>ESCC<br>Oeba<br>-<br>-<br>-<br>7908<br>0080<br>0080<br>-<br>-<br>Yes<br>Yes<br>3484<br>02/05<br>00202<br>02/05<br>0020<br>00200<br>30/0                                                                                                    | CD-1211<br>6-5-54:<br>rc.<br>rc.<br>RT lienfoat<br>8(C) 1<br>9m10s<br>9m10s<br>9m10<br>9m10s<br>9m10<br>9m10<br>9m10s<br>9m10s<br>9m10s<br>9m10s<br>9m | 0061<br>4/29/2013<br>100%  |         | MitHS-S<br>Primiter,<br>8K Rec.<br>-40/480<br>High<br>2<br>ESCORT<br>Celsols (<br>-<br>7808<br>C0/00/0m:<br>-<br>7808<br>C0/00/0m:<br>-<br>7808<br>C0/00/0m<br>-<br>7808<br>C0/00/0m<br>-<br>2<br>-<br>7808<br>C0/00/0m<br>-<br>7808<br>C0/00/0m<br>-<br>2<br>-<br>7808<br>C0/00/0m<br>-<br>7808<br>C0/00/0m<br>-<br>2<br>-<br>7808<br>C0/00/0m<br>-<br>7808<br>C0/00/0m<br>-<br>2<br>-<br>2<br>-<br>2<br>-<br>2<br>-<br>2<br>-<br>2<br>-<br>2<br>-<br>2<br>-<br>2<br>-                                                                                                    | -84<br>_01_40 4/2<br>(*C) 0-10<br>Wer ficietor<br>*C)<br>10s<br>013 12:09:<br>013 10:59:<br>0<br>0                                                                                                    | S/2013<br>10%<br>1 Techi |         | Mic+rS-S-8+<br>Min Ver_01<br>8K Rec.<br>+40(+80 (%<br>high<br>1<br>ESCORT Ve<br>ESCORT Ve<br>Celeus (%C)<br>-<br>7514<br>00h00m10e<br>-<br>785<br>-<br>785<br>-<br>7<br>-<br>7<br>-<br>7<br>-<br>7<br>-<br>7<br>- | 122-0001<br>4<br>1_40 4/29/2<br>C) 0-100%<br>infloation Te<br>1<br>i                                                                                                    | 013       |
| 5.32<br>Concert File List<br>Deac Li Li OK H H<br>MK-CD-127-001 O O<br>MK-CD-127-001 O O<br>MK-CD-1             | Inne Program Graph     Serial     Serial     Product Sode     Primmer Version     Primmer Version     Primmer Version     Primmer Version     Primmer Version     Primmer Version     Primmer Version     Program Start Att     Program Start Att     Program Start | MX-CC<br>MX-HS-S<br>Mm Ver,<br>8K Rec.<br>-40/+80<br>Hgh<br>2<br>ESCORT<br>Celoue (<br>-<br>7008<br>C0HC0m1<br>-<br>785<br>2480<br>C0X05/25<br>C0X05/25<br>C0X05                                                                                                    |                                                                                                    | 34<br>3/2013<br>1%s<br>Tech. | M M M M M M M M M M M M M M M M M M M                                                                                                    | NL+PS-6-84.<br>Im Ver_01_<br>K Res.<br>K Res.<br>K Res.<br>Vertice (C)<br>Igh<br>SOORT Vertice<br>elses<br>4%<br>4%<br>4%<br>4%<br>4%<br>4%<br>4%<br>4%<br>4%<br>4%                                                                                                    | 40 4/29/20<br>0 -100%<br>fcation Tec<br>12:08:44 |          | MX-H<br>4Vir-1<br>8< Re<br>-001-4<br>2<br>5000<br>00-0<br>-<br>7<br>7000<br>00-0<br>-<br>7<br>7000<br>00-0<br>-<br>7<br>7000<br>00-0<br>-<br>7<br>7<br>8<br>8<br>8<br>4455<br>3494<br>02/00<br>02/01<br>02/01<br>00-0<br>00-0<br>00-0<br>00-0<br>00-0<br>0<br>20/0<br>1<br>20/0<br>1<br>20/0<br>20/0                                                                                                    | CD-121-<br>6-5-64<br>Her JD 40 T<br>Hell Kenfect<br>(K) Henfect<br>(K) Status<br>(K) Status<br>(K)                                                                                                    | 0061<br>4/29/2013<br>100%  |         | Mt-HS-S<br>Phini Ver,<br>-40/+480<br>High<br>2<br>ESCORT<br>Cetsus (<br>-<br>-<br>-<br>7808<br>C0/k0m:<br>-<br>-<br>Ves<br>C0/k0m:<br>-<br>-<br>Ves<br>C0/k0m:<br>-<br>-<br>2,<br>2475<br>2,<br>2475<br>2,<br>2475<br>2,<br>2475<br>2,<br>20,<br>1,<br>20,<br>20,<br>20,<br>20,<br>20,<br>20,<br>20,<br>20,<br>20,<br>20                                                                                                    | -84.<br>(*C) 0-1(0) 47<br>(*C) 0-10<br>*Friction<br>(*C) 0-10<br>100<br>013 12:(9)<br>0<br>0<br>0<br>0<br>0<br>0<br>0<br>0<br>0<br>0<br>0<br>0<br>0                                                                                                    | S/2013<br>10%<br>1 Techi |         | MK+5-5-84<br>Mm Ve_01<br>8K Rec.<br>40)+80 (K<br>High<br>1<br>5500RT Ve<br>5500RT Ve<br>5500RT Ve<br>5000RT ve<br>7124<br>00000 000<br>785<br>785<br>785<br>785<br>785<br>785<br>785<br>785                                                                                                    | 122-0001<br>4<br>5<br>5<br>5<br>5<br>5<br>5<br>5<br>5<br>5<br>5<br>5<br>5<br>5<br>5<br>5<br>5<br>5<br>5                                                                                                    | 013       |
| 5.32                                                                                                    | Intere Program Graph     Serial     Serial     Ser | MX-00<br>- MX+HS-5<br>Phri Mer,<br>8K Res.<br>-40/+80<br>2<br>ESCORT<br>Celears (<br>-<br>7008<br>CU-001<br>-<br>765<br>-<br>765<br>-<br>76<br>-<br>76<br>- | -121-00<br>-84<br>-94<br>-97<br>-97<br>-97<br>-97<br>-97<br>-97<br>-97<br>-97<br>-97<br>-97                                                                                                    | 34<br>3/2013<br>1%s<br>Tech. | M M M M M M M M M M M M M M M M M M M                                                                                                    | Nu-res-6-84.<br>Im Ver_201_<br>K Res.<br>40/H80 (%C)<br>gh<br>SOORT Verif<br>elsus (%C)<br>808<br>0h00m 106<br>es<br>es<br>es<br>es<br>es<br>2/05/2013 1<br>2/05/2013 1<br>2/05/2014 1<br>2/05/2013 1<br>2/05/2014 1<br>2/05/2014 1<br>2/0                                                                                                    | 40 4/29/20<br>0 -100%<br>fcation Tec<br>12:08:44 |          | MX-H4<br>Phan and American American Ame<br>American American American American American American American American American American American American Ameri<br>American American American American American American American American American American American American Ameri<br>America                                                                                                    | CD-121-<br>5-54:<br>ter_D_40(C) 0<br>81 lenfcas<br>8 (C)<br>30108<br>(0013 bitlenf<br>(0013 bitlenf<br>(0013 bit                                                                                                    | 0061<br>4/29/2013<br>100%  |         | Mt-HS-S<br>Pfini Ver,<br>                                                                                                    | -84.<br>(%) 0-10 (%) 0-10<br>(%) 0-10<br>% 0-10<br>% 0<br>%<br>(%)<br>0<br>0<br>0<br>0<br>0<br>0<br>0<br>0<br>0<br>0<br>0<br>0<br>0<br>0<br>0<br>0<br>0<br>0<br>0                                                                                                    | S/2013<br>10%<br>1 Techi |         | Mix +r5-6-8+<br>Min Ver_01<br>\$K Rec.<br>40/+80 (%<br>High<br>1<br>25008T Ve<br>Celaus (%)<br>-<br>-<br>2514<br>00h00m10e<br>-<br>785<br>785<br>785<br>785<br>785<br>02(03/2012<br>02(03/2012)<br>02(03/2012)<br>02(03/2012)<br>02(03/2012)<br>02(03/2012)<br>02(03/2012)<br>1<br>1<br>1<br>0<br>0<br>0<br>0<br>0<br>1<br>1<br>1<br>1<br>1<br>1<br>1<br>1<br>1<br>1<br>1<br>1<br>1                                                                                                    | 1 22-0001<br>4.<br>0 4/29/2<br>() 0-1009<br>() 0-1009<br>()<br>() 0-1009<br>() 0-1009<br>() 0-1009<br>() | 013       |
| 132                                                                                                    | Inne Program Graph     Serial     Serial     Product Code     Promote Version     Program State     Propersize (*unday     Entery     Program State     Program State     Program     State     Program     State     Program     Program     P | MX-CC<br>Provides and the second second                                                                                                    |                                                                                                    | 34<br>3/2013<br>1%s<br>Tech. | M M M M M M M M M M M M M M M M M M M                                                                                                    | N.+5-5-84.<br>Im VE_021<br>K80-0<br>K80-0<br>SOORT Vent<br>elsus (*C)<br>SOORT Vent<br>elsus (*C)<br>SOORT Vent<br>elsus (*C)<br>SOORT Vent<br>elsus (*C)<br>SOO (*C)<br>SOO (*C)<br>SOO (*C)<br>SOO (*C)<br>SOO (*C)<br>SOO (*C)<br>SOO (*C)                                                                                                    | 40 4/29/20<br>0 -100%<br>fcation Tec<br>12:08:44 |          | MX.H<br>Min a<br>Solution of the second second s                                                                                                    | CD-121-<br>6-5-54.<br>Her_01_40 (*) 0<br>Her (*) 0<br>Her                                                                                                    | 0061<br>4/29/2013<br>100%  |         | Mt-HS-S<br>Mini Ver,<br>3K Rec.<br>-40/480<br>High<br>2<br>ESCORI<br>Celous (<br>-<br>-<br>7808<br>C0/00/00<br>-<br>-<br>Ves<br>Ves<br>Ves<br>C2/03/25<br>C0/05/25<br>C0/05/25<br>C0                                                                                                    | -84.<br>(*C) 0-10<br>(*C) 0-10<br>*C)<br>*C)<br>005<br>013 12:(9:<br>013 12:(9:<br>013 12:(9:<br>013 12:(9:<br>013 12:(9:<br>013 12:(9:<br>013 12:(9:<br>013 12:(9:<br>013 12:(9:<br>014 (*C))<br>015 (*C))<br>015                                                                                                    | S/2013<br>10%<br>1 Techi |         | NIC+IS-6-8+<br>Min Ve_201<br>8K Rec.<br>-40/+80 (%<br>Nigh<br>1<br>ESCORT Ve<br>Celeaus (%)<br>-<br>7524<br>00/000106<br>-<br>755<br>755<br>755<br>755<br>755<br>755<br>755<br>755<br>755<br>7                                                                                                    | 1 22-0001<br>4<br>4<br>5<br>5<br>5<br>5<br>1209552<br>5<br>1209552<br>5                                                                                                    | 013       |
| 22<br>Logger/EL List<br>Desc LL 006 H H<br>MK-CD-122-001 0 0 0 0 0<br>MK-CD-122-001 0 0 0 0<br>MK-CD-122-001 0 0 0<br>MK-CD-122-001 0 0<br>MK-CD-122-001 0 0<br>MK-CD-122-001 0<br>MK-CD-122-001 0<br>MK-CD-122-001 0<br>MK-CD-120-001 0<br>MK-CD-120-001 0<br>MK-CD-120-001 0<br>MK-CD-120-001 0<br>MK-CD-120-0  | Intere Program Graph     Serial     Serial     Ser | MX-00<br>- MX+HS-5<br>Phri Mer,<br>8K Res.<br>-40/+80<br>2<br>ESCORT<br>Celears (<br>-<br>7008<br>CU-001<br>-<br>765<br>-<br>765<br>-<br>76<br>-<br>76<br>- | 112100         64           84         64           81         61           91         9720           61         61           113         1209-33           113         1209-33           113         1209-33           113         1209-33           113         1209-33           113         1209-33           113         1209-33           113         1209-34           113         1209-34           113         1209-34           113         1209-34           113         1209-34           113         1209-34           113         1209-34           114         1209-34           115         1209-34           115         1209-34           115         1209-34           115         1209-34           115         1209-34           115         1209-34           115         1209-34           115         1209-34           115         1209-34           115         1209-34           115         1209-34           115         1209-34 <td>34<br/>3/2013<br/>1%s<br/>Tech.</td> <td>M M M M M M M M M M M M M M M M M M M</td> <td>NL-55-6-84, MI<br/>Im Ver_DD1<br/>Stopperson (NL)<br/>Stopperson (NL)<br/>Stop</td> <td>40 4/29/20<br/>0 -100%<br/>fcation Tec<br/>12:08:44</td> <td></td> <td>MX-H<br/>Amar Revealed States (Second States (Second St</td> <td>CD-121-<br/>5-54:<br/>ter_D_40(C) 0<br/>81 lenfcas<br/>8 (C)<br/>30108<br/>30108<br/>(C)<br/>30108<br/>(C)<br/>30108<br/>(C</td> <td>0061<br/>4/29/2013<br/>100%</td> <td></td> <td>Mt-HS-S<br/>Pfini Ver,<br/></td> <td>-84.<br/>(01_00_1)<br/>(01_00_1)(01_00_1)(01_00_1)(01_00_1)(01_00_1)(01_00_1)(01_00_1)(01_00_1)(01_00_1)(01_00_1)(01_00_1)(01_00_1)(01_00_1)(01_00_1)(01_00_1)(01_00_1)(01_00_1)(01_00_1)(01_00_1)(01_00_1)(01_00_1)(01_00_1)(01_00_1)(01_00_1)(01_00_1)(01_00_1)(01_00_1)(01_00_1)(01_00_1)</td> <td>S/2013<br/>10%<br/>1 Techi</td> <td></td> <td>Mic+S-S-84<br/>Min We 2)<br/>49(7480 (st Rec<br/>-49)440 (st Rec<br/>-49)440 (st Rec<br/>-49)440 (st Rec<br/>-29)440 (st Rec<br/>-29)440 (</td> <td>122-0001<br/>4<br/>1_01 4/29/2<br/>1_010000<br/>1<br/>1<br/>1<br/>1<br/>1<br/>1<br/>1<br/>1<br/>1<br/>1<br/>1<br/>1<br/>1<br/>1<br/>1</td> <td>013</td> | 34<br>3/2013<br>1%s<br>Tech. | M M M M M M M M M M M M M M M M M M M                                                                                                    | NL-55-6-84, MI<br>Im Ver_DD1<br>Stopperson (NL)<br>Stopperson (NL)<br>Stop                                                                                                    | 40 4/29/20<br>0 -100%<br>fcation Tec<br>12:08:44 |          | MX-H<br>Amar Revealed States (Second States (Second St                                                                                                    | CD-121-<br>5-54:<br>ter_D_40(C) 0<br>81 lenfcas<br>8 (C)<br>30108<br>30108<br>(C)<br>30108<br>(C)<br>30108<br>(C                                                                                                    | 0061<br>4/29/2013<br>100%  |         | Mt-HS-S<br>Pfini Ver,<br>                                                                                                    | -84.<br>(01_00_1)<br>(01_00_1)(01_00_1)(01_00_1)(01_00_1)(01_00_1)(01_00_1)(01_00_1)(01_00_1)(01_00_1)(01_00_1)(01_00_1)(01_00_1)(01_00_1)(01_00_1)(01_00_1)(01_00_1)(01_00_1)(01_00_1)(01_00_1)(01_00_1)(01_00_1)(01_00_1)(01_00_1)(01_00_1)(01_00_1)(01_00_1)(01_00_1)(01_00_1)(01_00_1) | S/2013<br>10%<br>1 Techi |         | Mic+S-S-84<br>Min We 2)<br>49(7480 (st Rec<br>-49)440 (st Rec<br>-49)440 (st Rec<br>-49)440 (st Rec<br>-29)440 (st Rec<br>-29)440 (                                                                                                    | 122-0001<br>4<br>1_01 4/29/2<br>1_010000<br>1<br>1<br>1<br>1<br>1<br>1<br>1<br>1<br>1<br>1<br>1<br>1<br>1<br>1<br>1                                                                                                    | 013       |
| 22<br>Logger/File List<br>b Dec LL 0 0 H H<br>MC-0-121-0034 0 0 0 0<br>m MC-0-121-0037 0 0 0 0<br>m MC-0-121-0037 0 0 0 0<br>m MC-0-121-0037 0 0 0 0<br>m MC-0-122-0031 0 0 0<br>m MC-0-122-0031 0 0 0<br>m MC-0-122-0031 0 0 0<br>m MC-0-122-0031 0 0 0<br>m MC-0-122-0031 0 0 0<br>m MC-0-122-0031 0 0 0<br>m MC-0-122-0031 0 0 0<br>m MC-0-122-0031 0 0 0<br>m MC-0-122-0031 0 0 0<br>m MC-0-122-0031 0 0 0<br>m MC-0-122-0031 0 0 0<br>m MC-0-122-0031 0 0 0<br>m MC-0-122-0031 0 0<br>m MC-0-122-0031 0 0<br>m MC-0-120-0011 0 0<br>m MC-0-120-0011 0 0<br>m MC-0-120-0011 0 0<br>m MC-0-120-0011 0 0<br>m MC-0-120-0011 0 0<br>m MC-0-120-0011 0 0<br>m MC-0-120-0011 0 0<br>m MC-0-120-0011 0 0<br>m MC-0-120-0011 0 0<br>m MC-0-120-0011 0 0<br>m MC-0-120-001                                      | Intere Program     Greath     Greath    | MX-CC 19445-5<br>                                                                                                    | +121-00<br>84<br>91_0 473<br>91_0 473<br>9                                                                                                    | 34<br>3/2013<br>1%s<br>Tech. | M M M M M M M M M M M M M M M M M M M                                                                                                    | N5-6-44,<br>Im Ver_DD1 (<br>SCORT Verley (<br>SCORT Verley (<br>SCORT Verle                                                                                                    | 40 4/29/20<br>0 -100%<br>fcation Tec<br>12:08:44 |          | MX-H<br>Arran<br>Arran<br>A                                                                             | CD-121-<br>64-94<br>65-94<br>70 (C) 0<br>87 (Ineficient<br>(C) (C)<br>(C)<br>(C)<br>(C)<br>(C)<br>(C)<br>(C)<br>(C)<br>(C)<br>(C)                                                                                                    | 0061<br>4/29/2013<br>100%  |         | PR14E-S<br>P4miles<br>RR Rec.<br>-40/488<br>High<br>ESCORE<br>-20<br>20<br>ESCORE<br>-20<br>20<br>20<br>20<br>20<br>20<br>20<br>20<br>20<br>20<br>20<br>20<br>20<br>2                                                                                                    | -84.<br>01_40 4/2 0-10<br>Verification<br>105<br>013 12:09:<br>013<br>015<br>015<br>015<br>015<br>015<br>015<br>015<br>015                                                                                                    | S/2013<br>10%<br>1 Techi |         | Mit-RS-6-8-4<br>Min We 2)<br>40/480 (% Rec.<br>-40/480 (% Min)<br>15500 RT We 20<br>-5254<br>-5254<br>-5254<br>-72524<br>-7252                                                                                                    | 122-0001<br>4<br>1_01 4/29/2<br>1_010000<br>1<br>1<br>1<br>1<br>1<br>1<br>1<br>1<br>1<br>1<br>1<br>1<br>1<br>1<br>1                                                                                                    | 013       |
| 332                                                                                                    | Inter         Program         Graph           Serial         Product Sols         Promove Vector           Product Sols         Promove Vector         Product Sols           Product Sols         Promove Vector         Product Sols           Product Sols         Product Sols         Product Sols           Program Start Att         Program Sols Att         Program Sols Att           Program Sols of the Processing Sols Att         Program Sols of the Processing Sols         Program Sols of the Processing Sols           Program Sols of the Processing Solution and Sols         Program Sols of the Processing Sols         Program Sols of the Processing Sols           Program Sols of the Processing Solution and Sols         Program Sols of the Processing Sols         Program Sols of the Processing Sols           Program Sols of the Sols of the Sols of the Sols of the Sols of the Sols of the Sols of the Sols of the Sols of the Sols of the Sols of the Sols of the Sols of the Sole Sols of the Sole Sols of the Sole Sols of the Sole Sols of the Sole Sols of the Sole Sols of the Sole Sole Sole Sole Sole Sole Sole Sol                                                                                                    | MX-CD<br>MX-CD<br>MX-CD<br>MX-Re-<br>-40(-48)<br>Myh<br>-20<br>20<br>20<br>20<br>20<br>20<br>20<br>20<br>20<br>20                                                                                                    | 121-00           84           84           (*C) 0-101           (*C) 0-101                                                                                                    | 34<br>3/2013<br>1%s<br>Tech. | M M M M M M M M M M M M M M M M M M M                                                                                                    | IL-15-6-84, III<br>IIII IIIIIIIIIIIIIIIIIIIIIIIIIIII                                                                                                    | 40 4/29/20<br>0 -100%<br>fcation Tec<br>12:08:44 |          | MixH<br>Amini Alexandria<br>Alexandria<br>Second<br>Celexandria<br>Second<br>Celexandri<br>Secondri<br>Secondri                                                                                                    | CD-1211<br>S - 54-54<br>ex 20, 20, 20 - 0<br>60 (cc) = 0<br>60 (cc) = 0<br>60 (cc                                                                                                    | 0061<br>4/29/2013<br>100%  |         | PR-HS-5<br>Perial Market State<br>                                                                                                    | -84.<br>01_40 472 0-16<br>Ver ficator<br>Ver ficator<br>105<br>013 12:09:<br>0<br>0<br>0<br>0<br>0<br>0<br>0<br>0<br>0<br>0<br>0<br>0<br>0                                                                                                    | S/2013<br>10%<br>1 Techi |         | Mic+3-6-8-4<br>Min We 2)<br>440/440 (%<br>Might 1<br>5500RT We Celsus (%)<br>-<br>-<br>-<br>-<br>-<br>-<br>-<br>-<br>-<br>-<br>-<br>-<br>-<br>-<br>-<br>-<br>-<br>-<br>-                                                                                                    | 122-0001<br>4<br>1_01 4/29/2<br>0-1009<br>1<br>1<br>1<br>1<br>1<br>1<br>1<br>1<br>1<br>1<br>1<br>1<br>1<br>1<br>1<br>1<br>1<br>1                                                                                                    | 013       |
| 5.32<br>Logger/File List<br>C Dec. 1L L OK H H<br>m. M5-CD-121-001 O O O<br>m. M5-CD-122-001 O O O<br>m. M5-CD-122-001 O O<br>m. M5-CD-122-001 O O<br>m. M5-CD-12-001 O O<br>m. M5-CD-12-001 O O<br>m. M5-CD-12-001 O<br>m. M5-CD-12-001 O<br>m. M                                         | Intere Program Graph     Serial     Serial     Serian     Serial     Serian     Serian     Serian     Serian     Ser | MX-CD WATES WATES                                                                                                    | E121-00<br>84<br>91_9 4/2<br>91_9 4/2<br>91_9 4/2<br>91<br>91<br>91<br>91<br>91<br>91<br>91<br>91<br>91<br>91<br>91<br>91<br>91                                                                                                    | 34<br>3/2013<br>1%s<br>Tech. | M M M M M M M M M M M M M M M M M M M                                                                                                    | K-45-6-84,<br>fm Ver_D12,<br>800,<br>800,                                                                                                    | 40 4/29/20<br>0 -100%<br>fcation Tec<br>12:08:44 |          | MX-H           April           April                                                                                                    | CD-121-<br>65-94<br>rc<br>rc<br>re<br>re<br>re<br>re<br>re<br>re<br>re<br>re<br>re<br>re<br>re<br>re<br>re                                                                                                    | 0061<br>4/29/2013<br>100%  |         | PR-HS-5<br>P4ni Hz<br>40 (1996)<br>Hg<br>Hg<br>ESCORI<br>ESCORI<br>F<br>2008<br>Concorn<br>F<br>2008<br>Concorn<br>F<br>2008<br>C<br>Concorn<br>F<br>2008<br>Concorn<br>F<br>2008<br>Concorn<br>F<br>2008<br>Concorn<br>Concorn<br>Concorn<br>F<br>2008<br>Concorn<br>Concorn<br>F<br>2008<br>Concorn<br>F<br>2008<br>Concorn<br>Concorn<br>F<br>2008<br>Concorn<br>F<br>2008<br>Concorn<br>F<br>2008<br>Concorn<br>F<br>2008<br>Concorn<br>F<br>2008<br>Concorn<br>F<br>2008<br>Concorn<br>F<br>2008<br>Concorn<br>F<br>2008<br>Concorn<br>F<br>2008<br>Concorn<br>Concorn<br>Conco | -84.<br>01_40 4/2 0-10<br>Ver Acator<br>2013 12:09:<br>2013 12:09:<br>2013 12:09:<br>2013 12:09:<br>2013 12:09:<br>2013 12:09:<br>2015 20:<br>2015 20:<br>2015                                                                                                    | S/2013<br>10%<br>1 Techi |         | Mit-RS-64-H<br>Min Weig 20<br>449/480 (12<br>High 1<br>5500RT Weig 1<br>5500RT Weig 1<br>5                                                                                                    | 122-0001<br>4<br>1_01 4/29/2<br>0-1009<br>1<br>1<br>1<br>1<br>1<br>1<br>1<br>1<br>1<br>1<br>1<br>1<br>1<br>1<br>1<br>1<br>1<br>1                                                                                                    | 013       |
| 5.32                                                                                                    | Intere Program Graph     Serial     Serial     Serian     Serial     Serian     Serian     Serian     Serian     Ser | MX-CII<br>PR-HC-5-<br>Provide and the set of the set of the                                                                                                    | >>         >>           >>         >>         >>           >>         >>         >>         >>           >>         >>         >>         >>         >>           >>         >>         >>         >>         >>         >>           >>         >>         >>         >>         >>         >>         >>         >>         >>         >>         >>         >>         >>         >>         >>         >>         >>         >>         >>         >>         >>         >>         >>         >>         >>         >>         >>         >>         >>         >>         >>         >>         >>         >>         >>         >>         >>         >>         >>         >>         >>         >>         >>         >>         >>         >>         >>         >>         >>         >>         >>         >>         >>         >>         >>         >>         >>         >>         >>         >>         >>         >>         >>         >>         >>         >>         >>         >>         >>         >>         >>         >>         >>         >>         >>         >>         >>                                                                                                    | 34<br>3/2013<br>1%s<br>Tech. | M M M M M M M M M M M M M M M M M M M                                                                                                    | Kr-5-6-84           Kr-5-6-84           Krain           Krain <td< td=""><td>40 4/29/20<br/>0 -100%<br/>fcation Tec<br/>12:08:44</td><td></td><td>MX-H           Main           Main</td><td>CD-121-<br/>65-94<br/>rs.<br/>ee-<br/>ee-<br/>ee-<br/>ee-<br/>ee-<br/>ee-<br/>(C) 10<br/>10<br/>10<br/>10<br/>10<br/>10<br/>10<br/>10<br/>10<br/>10<br/>10<br/>10<br/>10<br/>1</td><td>0061<br/>4/29/2013<br/>100%</td><td></td><td>PR-44G-55<br/>Pf-44 inde<br/>RK Rec.<br/>-40/460<br/>Pf-20<br/>ESCORT<br/>Celsus (<br/>Celsus (<br/>Celsus</td><td><ul> <li>-84.</li> <li>-9.2 = 0.472</li> <li>-9.2 = 0.472&lt;</li></ul></td><td>S/2013<br/>10%<br/>1 Techi</td><td></td><td>Mike-6-5-41<br/>Min Ver JJ<br/>Min Ver JJ</td><td>122-0001<br/>4<br/>1_01 4/29/2<br/>0-1009<br/>1<br/>1<br/>1<br/>1<br/>1<br/>1<br/>1<br/>1<br/>1<br/>1<br/>1<br/>1<br/>1<br/>1<br/>1<br/>1<br/>1<br/>1</td><td>013</td></td<> | 40 4/29/20<br>0 -100%<br>fcation Tec<br>12:08:44 |          | MX-H           Main           Main                                                                                                    | CD-121-<br>65-94<br>rs.<br>ee-<br>ee-<br>ee-<br>ee-<br>ee-<br>ee-<br>(C) 10<br>10<br>10<br>10<br>10<br>10<br>10<br>10<br>10<br>10<br>10<br>10<br>10<br>1                                                                                                    | 0061<br>4/29/2013<br>100%  |         | PR-44G-55<br>Pf-44 inde<br>RK Rec.<br>-40/460<br>Pf-20<br>ESCORT<br>Celsus (<br>Celsus (<br>Celsus                                                                                                    | <ul> <li>-84.</li> <li>-9.2 = 0.472</li> <li>-9.2 = 0.472&lt;</li></ul>                                                                                                    | S/2013<br>10%<br>1 Techi |         | Mike-6-5-41<br>Min Ver JJ<br>Min Ver JJ                                                                                                    | 122-0001<br>4<br>1_01 4/29/2<br>0-1009<br>1<br>1<br>1<br>1<br>1<br>1<br>1<br>1<br>1<br>1<br>1<br>1<br>1<br>1<br>1<br>1<br>1<br>1                                                                                                    | 013       |
| 5.32<br>Concert File List<br>Deac Li Li OK H H<br>MK-CD-127-001 O O<br>MK-CD-127-001 O O<br>MK-CD-1             | Intere Program Graph     Serial     Product Sork     Promote Leadon     Promote Leadon     Promote Leadon     Promote Leadon     Promote Leadon     Promote Leadon     Promote Leadon     Promote Leadon     Program Start Att     Program Start Att     Program Start     Program Start Att     Program Start Att     Program Start  | MX-CC<br>MX-CC<br>MX                                                                                                    | ▶ [21-00<br>84.<br>91_49 석장<br>(*G 0-00<br>19 1289-3<br>13 1289-3<br>13 1289-3<br>13 1889-3<br>13 1889-3<br>13 1889-3<br>13 1889-3<br>13 1889-3<br>13 1889-3<br>14 189-4<br>19 18 189-4<br>19 19 19 19 19 19 19 19 19 19 19 19 19 1                                                                                                    | 34<br>3/2013<br>1%s<br>Tech. | M         M           M         M           M         M | 14-45-6-84,<br>141 14-20-20,<br>141 14-20,<br>142 14-20,<br>142 14-20,<br>144 14-20,<br>144 14-20,<br>1                                                                                                    | 40 4/29/20<br>0 -100%<br>fcation Tec<br>12:08:44 |          | MAH<br>Maran<br>Karka<br>Karka<br>Ka                                                                             | CD-121-<br>6 5-54,<br>rc<br>180 (ct) = 0<br>181 henford<br>3m10s<br>3m10s<br>3m10s<br>(ct) 3224<br>(ct) 3224<br>(ct)                                                                                                    | 0061<br>4/29/2013<br>100%  |         | PR-HS-S<br>P491 ide;<br>P491 ide;<br>P491 ide;<br>P491 ide;<br>P491 ide;<br>P491 ide;<br>P492 ide;<br>P492 ide                                                                                                    | +84.<br>01_40 4/2 (27) 0-10<br>(27) 0-10<br>(27) 0-10<br>(27)<br>010<br>010<br>010<br>010<br>010<br>010<br>010<br>01                                                                                                    | S/2013<br>10%<br>1 Techi |         | Mit-FS-64-1<br>Min We 2)<br>Rick Rec.<br>-4/3/480 (Kit Rec.<br>-4/3/480 (Kit Rec.<br>-<br>-<br>-<br>-<br>-<br>-<br>-<br>-<br>-<br>-<br>-<br>-<br>-<br>-<br>-<br>-<br>-<br>-<br>-                                                                                                    | 122-0001<br>4<br>1_01 4/29/2<br>0-1009<br>1<br>1<br>1<br>1<br>1<br>1<br>1<br>1<br>1<br>1<br>1<br>1<br>1<br>1<br>1<br>1<br>1<br>1                                                                                                    | 013       |

II. Compare trip data from different date/time period(s)

| ConsolePlus 1.15.32                                                                                                    | 15.4                                                                                                    | -                                                                                                    | Lancin Au                                                                                                    | INC. IN                                                                                                    | Marco Au                                                                                                    | and a                                                                                                    | Aati                                                                                                    | Antonio                                                                                                    |                                                                    |                                                                                                    | 0 ×                                                                                                    |                                    |
|----------------------------------------------------------------------------------------------------|----------------------------------------------------------------------------------------------------|----------------------------------------------------------------------------------------------------|----------------------------------------------------------------------------------------------------|----------------------------------------------------------------------------------------------------|----------------------------------------------------------------------------------------------------|----------------------------------------------------------------------------------------------------|----------------------------------------------------------------------------------------------------|----------------------------------------------------------------------------------------------------|--------------------------------------------------------------------|----------------------------------------------------------------------------------------------------|----------------------------------------------------------------------------------------------------|------------------------------------|
| ile Logger                                                                                                    | ?                                                                                                    |                                                                                                    |                                                                                                    |                                                                                                    |                                                                                                    |                                                                                                    |                                                                                                    |                                                                                                    |                                                                    |                                                                                                    |                                                                                                    |                                    |
|                                                                                                    |                                                                                                    | Gurt                                                                                                    |                                                                                                    |                                                                                                    |                                                                                                    |                                                                                                    |                                                                                                    |                                                                                                    |                                                                    |                                                                                                    |                                                                                                    | _                                  |
| Logger/File List           #         T         Name         Desc.         LL         L         OK         H         HH                                                                                                    | Home Pr                                                                                                    | ogram Graph                                                                                                    | -                                                                                                    |                                                                                                    | mary                                                                                                    |                                                                                                    |                                                                                                    |                                                                                                    |                                                                    |                                                                                                    |                                                                                                    |                                    |
| 1       Image: CATestre       MX-CD-121-0034       Image: CATestre       MX-CD-121-0037       Image: CATestre       MX-CD-121-0037       Image: CATestre       MX-CD-121-0037       Image: CATestre       MX-CD-121-0037       Image: CATestre       MX-CD-121-0037       Image: CATestre       MX-CD-121-0037       Image: CATestre       MX-CD-121-0037       Image: CATestre       MX-CD-122-0001       Image: CATestre       MX-CD-122-0001       Image: CATestre       MX-CD-122-0001       Image: CATestre       MX-CD-122-0001       Image: CATestre       MX-CD-122-0001       Image: CATestre       MX-CD-122-0001       Image: CATestre       MX-CD-122-0001       Image: CATestre       MX-CD-122-0001       Image: CATestre       MX-CD-122-0001       Image: CATestre       MX-CD-122-0001       Image: CATestre       MX-CD-122-0001       Image: CATestre       MX-CD-122-0001       Image: CATestre       Image: CATestre       MX-CD-122-0001       Image: CATestre       Image: CATestrestre       Imag                                                                                                    | Temperature (°C) / Humidity (%)                                                                                                    |                                                                                                    | L                                                                                                    |                                                                                                    |                                                                                                    |                                                                                                    | ſ                                                                                                    |                                                                                                    |                                                                    |                                                                                                    |                                                                                                    |                                    |
| <b>GRAPH</b>                                                                                                    |                                                                                                    | <ul> <li>MX-CD-121-007</li> <li>MX-CD-122-000</li> <li>MX-CD-122-000</li> </ul>                                                                                                    | 01;2<br>37 Int.Hum. (Digital)<br>37 Int.Temp. (Digital)<br>31 Int.Hum. (Digital)<br>33 Int.Temp. (Digital)<br>44 Int.Hum. (Digital)                                                                                                    | MX-CD-<br>MX-CD-<br>MX-CD-                                                                                                    | Ellapsed<br>121-0061 Int.T<br>121-0074 Int.H<br>122-0002 Int.T<br>122-0003 Int.H<br>122-0005 Int.T                                                                                                    | emp. (Digital)<br>Ium. (Digital)<br>emp. (Digital)<br>Ium. (Digital)                                                                                                    | - MX-CD<br>- MX-CD<br>- MX-CD<br>- MX-CD                                                                                                    | -121-0061<br>-122-0001<br>-122-0002<br>-122-0004<br>-122-0005                                                                                                    | Int.Temp<br>Int.Hum.<br>Int.Temp                                   | (Digital)<br>. (Digital)<br>(Digital)<br>. (Digital)                                                                                                    |                                                                                                    |                                    |
| onsolePlus 1.15.32                                                                                                    |                                                                                                    |                                                                                                    |                                                                                                    |                                                                                                    |                                                                                                    |                                                                                                    |                                                                                                    |                                                                                                    |                                                                    |                                                                                                    |                                                                                                    |                                    |
| Logger                                                                                                    |                                                                                                    |                                                                                                    |                                                                                                    |                                                                                                    |                                                                                                    |                                                                                                    |                                                                                                    |                                                                                                    |                                                                    |                                                                                                    |                                                                                                    | 12010-00                           |
| Logger/File List                                                                                                    | Graph Histogram                                                                                                    | n Table Summer                                                                                                    | 50)                                                                                                    |                                                                                                    |                                                                                                    |                                                                                                    |                                                                                                    |                                                                                                    |                                                                    |                                                                                                    |                                                                                                    |                                    |
| T         Name         Desc.         LL         L         OK         H         #         Elapsed           C(\Text,rs         MK-CD-121-0034         Image: Colored and the second and the second                                                                                                    | 121-003 121-003                                                                                                    | Contraction Contraction                                                                                                    | 121-006 121-006. 1<br>21.4 29.9                                                                                                    | 21-007 121-007                                                                                                    | 21.2 33.                                                                                                    |                                                                                                    | 122-000; 122-0<br>38.4 21.                                                                                                    |                                                                                                    | 21.4                                                               |                                                                                                    | 2-000 L22-0                                                                                                    |                                    |
| Cillettre. MicCD:121-007<br>Cillettre. MicCD:121-007<br>Cillettre. MicCD:121-007<br>Cillettre. MicCD:122-002<br>Cillettre. MicCD:122-002<br>Cillettre. MicCD:122-002<br>Cillettre. MicCD:122-009<br>Cillettre. MicCD:122-009<br>Cillettre. MicCD:1 | 21.5         38.3           21.5         42.9           21.5         42.9           21.5         46.1           21.5         50.0           21.5         50.0           21.5         51.5           21.5         53.0           21.5         53.0           21.5         53.0           21.5         54.3           21.5         54.3           21.5         54.3           21.5         54.3           21.5         54.3           21.5         54.3           21.5         54.3           21.5         54.3           21.5         54.3           21.5         54.3           21.5         54.3           21.5         54.3           21.5         54.3           21.5         54.3           21.5         55.7           21.5         55.7           21.5         55.7           21.5         55.7           21.5         55.7           21.5         54.1 | 21.2         31.2           21.4         31.8           21.2         31.2           21.2         31.1           21.3         43.4           21.3         43.4           21.3         64.9           21.3         64.9           21.3         64.9           21.3         64.9           21.3         65.2           21.3         65.2           21.3         66.3           21.3         66.7           21.3         66.7           21.3         66.7           21.3         66.7           21.3         66.7           21.3         66.7           21.3         66.7           21.3         66.7           21.3         66.7           21.3         66.7           21.3         66.7           21.3         66.7           21.3         66.7           21.3         66.7           21.3         66.7           21.3         66.7           21.3         66.7           21.3         66.7           21.3         66.7           21.3 <th>21.4         24.4         30.1           21.4         30.3         30.1           21.4         30.3         30.1           21.4         30.1         30.1           21.4         30.1         30.1           21.4         30.1         30.1           21.4         30.1         31.1           21.4         30.1         31.1           21.4         30.1         31.1           21.4         45.2         31.4           21.4         45.2         41.4           21.4         45.2         41.4           21.4         45.2         41.4           21.4         45.2         41.4           21.4         45.3         41.4           21.4         45.3         41.4           21.4         45.3         41.4           21.4         45.3         41.4           21.4         66.4         66.7           21.4         66.4         66.7           21.4         67.2         41.4           21.4         67.2         41.4           21.4         67.2         41.4           41.4         57.2         41.4  <th>21.4         31.2           21.4         40.5           21.4         40.5           21.4         40.5           21.4         40.5           21.4         51.5           21.4         51.5           21.4         51.5           21.4         51.5           21.4         51.5           21.4         54.6           21.4         54.7           21.4         54.6           21.4         54.7           21.4         54.7           21.4         54.7           21.4         54.7           21.4         54.7           21.4         54.7           21.4         54.7           21.4         54.7           21.4         60.2           21.4         60.2           21.4         60.2           21.5         59.8           21.5         59.4           21.5         59.4           21.5         59.4           21.5         59.4           21.5         59.4           21.5         59.4           21.5         59.4           21.5<th>ALL         ALL         ALL           PLA         MA         SA           PLA         SA         SA           PLA         SA         SA           PLA</th><th>5         21.4           0         21.4           2         21.4           7         21.4           7         21.4           7         21.4           9         21.4           9         21.4           9         21.4           9         21.4           9         21.4           9         21.4           9         21.4           9         21.4           9         21.4           9         21.4           9         21.4           9         21.4           9         21.4           9         21.4           9         21.4           9         21.4           9         21.4           9         21.4           9         21.4           10         21.4           11         21.4           12         21.4           13         21.4           14         21.4</th><th>30.4         21.           30.4         21.           30.4         21.           30.4         21.           30.4         21.           30.4         21.           30.4         21.           30.4         21.           30.4         21.           30.4         21.           30.4         21.           30.5         21.           30.5         21.           30.5         21.           30.5         21.           30.5         21.           30.6         21.           30.6         21.           30.6         21.           30.6         21.           30.6         21.           30.6         21.           30.6         21.           30.6         21.           30.6         21.           30.6         21.           30.6         21.           30.6         21.           30.6         21.           40.0         41.           43.0         21.           43.0         21.           43.0         21.     <th>S         SS,3           S         SA,2           S         SA,2           S         SA,3           S         SA,4           S         SA,4</th><th>214<br/>214<br/>214<br/>214<br/>214<br/>214<br/>214<br/>214<br/>214<br/>214</th><th>38.9<br/>42.9<br/>45.4<br/>49.2<br/>50.9<br/>51.0<br/>53.0<br/>53.7<br/>54.0<br/>55.0<br/>55.0<br/>55.0<br/>55.7<br/>56.1<br/>55.7<br/>56.1<br/>55.7<br/>56.1<br/>55.7<br/>56.1<br/>55.7<br/>56.1<br/>55.7<br/>55.0<br/>55.7<br/>56.1<br/>55.7<br/>55.0<br/>55.7<br/>55.0<br/>55.7<br/>55.0<br/>55.7<br/>55.0<br/>55.7<br/>55.0<br/>55.7<br/>55.0<br/>55.7<br/>55.0<br/>55.0</th><th>21.4         31           21.4         31           21.4         31           21.4         31           21.4         31           21.4         31           21.4         31           21.4         31           21.4         31           21.4         31           21.4         31           21.4         31           21.4         31           21.4         31           21.4         31           21.4         31           21.4         31           21.4         31           21.4         31           21.4         31           21.4         31           21.4         31           21.4         31           21.4         31           21.4         32           21.4         39           21.4         31           21.4         32           21.4         52           21.4         52           21.4         54           21.4         54           21.4         54           21.4</th><th>2222222222222222223333396022931183</th></th></th></th> | 21.4         24.4         30.1           21.4         30.3         30.1           21.4         30.3         30.1           21.4         30.1         30.1           21.4         30.1         30.1           21.4         30.1         30.1           21.4         30.1         31.1           21.4         30.1         31.1           21.4         30.1         31.1           21.4         45.2         31.4           21.4         45.2         41.4           21.4         45.2         41.4           21.4         45.2         41.4           21.4         45.2         41.4           21.4         45.3         41.4           21.4         45.3         41.4           21.4         45.3         41.4           21.4         45.3         41.4           21.4         66.4         66.7           21.4         66.4         66.7           21.4         67.2         41.4           21.4         67.2         41.4           21.4         67.2         41.4           41.4         57.2         41.4 <th>21.4         31.2           21.4         40.5           21.4         40.5           21.4         40.5           21.4         40.5           21.4         51.5           21.4         51.5           21.4         51.5           21.4         51.5           21.4         51.5           21.4         54.6           21.4         54.7           21.4         54.6           21.4         54.7           21.4         54.7           21.4         54.7           21.4         54.7           21.4         54.7           21.4         54.7           21.4         54.7           21.4         54.7           21.4         60.2           21.4         60.2           21.4         60.2           21.5         59.8           21.5         59.4           21.5         59.4           21.5         59.4           21.5         59.4           21.5         59.4           21.5         59.4           21.5         59.4           21.5<th>ALL         ALL         ALL           PLA         MA         SA           PLA         SA         SA           PLA         SA         SA           PLA</th><th>5         21.4           0         21.4           2         21.4           7         21.4           7         21.4           7         21.4           9         21.4           9         21.4           9         21.4           9         21.4           9         21.4           9         21.4           9         21.4           9         21.4           9         21.4           9         21.4           9         21.4           9         21.4           9         21.4           9         21.4           9         21.4           9         21.4           9         21.4           9         21.4           9         21.4           10         21.4           11         21.4           12         21.4           13         21.4           14         21.4</th><th>30.4         21.           30.4         21.           30.4         21.           30.4         21.           30.4         21.           30.4         21.           30.4         21.           30.4         21.           30.4         21.           30.4         21.           30.4         21.           30.5         21.           30.5         21.           30.5         21.           30.5         21.           30.5         21.           30.6         21.           30.6         21.           30.6         21.           30.6         21.           30.6         21.           30.6         21.           30.6         21.           30.6         21.           30.6         21.           30.6         21.           30.6         21.           30.6         21.           30.6         21.           40.0         41.           43.0         21.           43.0         21.           43.0         21.     <th>S         SS,3           S         SA,2           S         SA,2           S         SA,3           S         SA,4           S         SA,4</th><th>214<br/>214<br/>214<br/>214<br/>214<br/>214<br/>214<br/>214<br/>214<br/>214</th><th>38.9<br/>42.9<br/>45.4<br/>49.2<br/>50.9<br/>51.0<br/>53.0<br/>53.7<br/>54.0<br/>55.0<br/>55.0<br/>55.0<br/>55.7<br/>56.1<br/>55.7<br/>56.1<br/>55.7<br/>56.1<br/>55.7<br/>56.1<br/>55.7<br/>56.1<br/>55.7<br/>55.0<br/>55.7<br/>56.1<br/>55.7<br/>55.0<br/>55.7<br/>55.0<br/>55.7<br/>55.0<br/>55.7<br/>55.0<br/>55.7<br/>55.0<br/>55.7<br/>55.0<br/>55.7<br/>55.0<br/>55.0</th><th>21.4         31           21.4         31           21.4         31           21.4         31           21.4         31           21.4         31           21.4         31           21.4         31           21.4         31           21.4         31           21.4         31           21.4         31           21.4         31           21.4         31           21.4         31           21.4         31           21.4         31           21.4         31           21.4         31           21.4         31           21.4         31           21.4         31           21.4         31           21.4         31           21.4         32           21.4         39           21.4         31           21.4         32           21.4         52           21.4         52           21.4         54           21.4         54           21.4         54           21.4</th><th>2222222222222222223333396022931183</th></th></th> | 21.4         31.2           21.4         40.5           21.4         40.5           21.4         40.5           21.4         40.5           21.4         51.5           21.4         51.5           21.4         51.5           21.4         51.5           21.4         51.5           21.4         54.6           21.4         54.7           21.4         54.6           21.4         54.7           21.4         54.7           21.4         54.7           21.4         54.7           21.4         54.7           21.4         54.7           21.4         54.7           21.4         54.7           21.4         60.2           21.4         60.2           21.4         60.2           21.5         59.8           21.5         59.4           21.5         59.4           21.5         59.4           21.5         59.4           21.5         59.4           21.5         59.4           21.5         59.4           21.5 <th>ALL         ALL         ALL           PLA         MA         SA           PLA         SA         SA           PLA         SA         SA           PLA</th> <th>5         21.4           0         21.4           2         21.4           7         21.4           7         21.4           7         21.4           9         21.4           9         21.4           9         21.4           9         21.4           9         21.4           9         21.4           9         21.4           9         21.4           9         21.4           9         21.4           9         21.4           9         21.4           9         21.4           9         21.4           9         21.4           9         21.4           9         21.4           9         21.4           9         21.4           10         21.4           11         21.4           12         21.4           13         21.4           14         21.4</th> <th>30.4         21.           30.4         21.           30.4         21.           30.4         21.           30.4         21.           30.4         21.           30.4         21.           30.4         21.           30.4         21.           30.4         21.           30.4         21.           30.5         21.           30.5         21.           30.5         21.           30.5         21.           30.5         21.           30.6         21.           30.6         21.           30.6         21.           30.6         21.           30.6         21.           30.6         21.           30.6         21.           30.6         21.           30.6         21.           30.6         21.           30.6         21.           30.6         21.           30.6         21.           40.0         41.           43.0         21.           43.0         21.           43.0         21.     <th>S         SS,3           S         SA,2           S         SA,2           S         SA,3           S         SA,4           S         SA,4</th><th>214<br/>214<br/>214<br/>214<br/>214<br/>214<br/>214<br/>214<br/>214<br/>214</th><th>38.9<br/>42.9<br/>45.4<br/>49.2<br/>50.9<br/>51.0<br/>53.0<br/>53.7<br/>54.0<br/>55.0<br/>55.0<br/>55.0<br/>55.7<br/>56.1<br/>55.7<br/>56.1<br/>55.7<br/>56.1<br/>55.7<br/>56.1<br/>55.7<br/>56.1<br/>55.7<br/>55.0<br/>55.7<br/>56.1<br/>55.7<br/>55.0<br/>55.7<br/>55.0<br/>55.7<br/>55.0<br/>55.7<br/>55.0<br/>55.7<br/>55.0<br/>55.7<br/>55.0<br/>55.7<br/>55.0<br/>55.0</th><th>21.4         31           21.4         31           21.4         31           21.4         31           21.4         31           21.4         31           21.4         31           21.4         31           21.4         31           21.4         31           21.4         31           21.4         31           21.4         31           21.4         31           21.4         31           21.4         31           21.4         31           21.4         31           21.4         31           21.4         31           21.4         31           21.4         31           21.4         31           21.4         31           21.4         32           21.4         39           21.4         31           21.4         32           21.4         52           21.4         52           21.4         54           21.4         54           21.4         54           21.4</th><th>2222222222222222223333396022931183</th></th> | ALL         ALL         ALL           PLA         MA         SA           PLA         SA         SA           PLA         SA         SA           PLA | 5         21.4           0         21.4           2         21.4           7         21.4           7         21.4           7         21.4           9         21.4           9         21.4           9         21.4           9         21.4           9         21.4           9         21.4           9         21.4           9         21.4           9         21.4           9         21.4           9         21.4           9         21.4           9         21.4           9         21.4           9         21.4           9         21.4           9         21.4           9         21.4           9         21.4           10         21.4           11         21.4           12         21.4           13         21.4           14         21.4 | 30.4         21.           30.4         21.           30.4         21.           30.4         21.           30.4         21.           30.4         21.           30.4         21.           30.4         21.           30.4         21.           30.4         21.           30.4         21.           30.5         21.           30.5         21.           30.5         21.           30.5         21.           30.5         21.           30.6         21.           30.6         21.           30.6         21.           30.6         21.           30.6         21.           30.6         21.           30.6         21.           30.6         21.           30.6         21.           30.6         21.           30.6         21.           30.6         21.           30.6         21.           40.0         41.           43.0         21.           43.0         21.           43.0         21. <th>S         SS,3           S         SA,2           S         SA,2           S         SA,3           S         SA,4           S         SA,4</th> <th>214<br/>214<br/>214<br/>214<br/>214<br/>214<br/>214<br/>214<br/>214<br/>214</th> <th>38.9<br/>42.9<br/>45.4<br/>49.2<br/>50.9<br/>51.0<br/>53.0<br/>53.7<br/>54.0<br/>55.0<br/>55.0<br/>55.0<br/>55.7<br/>56.1<br/>55.7<br/>56.1<br/>55.7<br/>56.1<br/>55.7<br/>56.1<br/>55.7<br/>56.1<br/>55.7<br/>55.0<br/>55.7<br/>56.1<br/>55.7<br/>55.0<br/>55.7<br/>55.0<br/>55.7<br/>55.0<br/>55.7<br/>55.0<br/>55.7<br/>55.0<br/>55.7<br/>55.0<br/>55.7<br/>55.0<br/>55.0</th> <th>21.4         31           21.4         31           21.4         31           21.4         31           21.4         31           21.4         31           21.4         31           21.4         31           21.4         31           21.4         31           21.4         31           21.4         31           21.4         31           21.4         31           21.4         31           21.4         31           21.4         31           21.4         31           21.4         31           21.4         31           21.4         31           21.4         31           21.4         31           21.4         31           21.4         32           21.4         39           21.4         31           21.4         32           21.4         52           21.4         52           21.4         54           21.4         54           21.4         54           21.4</th> <th>2222222222222222223333396022931183</th> | S         SS,3           S         SA,2           S         SA,2           S         SA,3           S         SA,4           S         SA,4 | 214<br>214<br>214<br>214<br>214<br>214<br>214<br>214<br>214<br>214 | 38.9<br>42.9<br>45.4<br>49.2<br>50.9<br>51.0<br>53.0<br>53.7<br>54.0<br>55.0<br>55.0<br>55.0<br>55.7<br>56.1<br>55.7<br>56.1<br>55.7<br>56.1<br>55.7<br>56.1<br>55.7<br>56.1<br>55.7<br>55.0<br>55.7<br>56.1<br>55.7<br>55.0<br>55.7<br>55.0<br>55.7<br>55.0<br>55.7<br>55.0<br>55.7<br>55.0<br>55.7<br>55.0<br>55.7<br>55.0<br>55.0 | 21.4         31           21.4         31           21.4         31           21.4         31           21.4         31           21.4         31           21.4         31           21.4         31           21.4         31           21.4         31           21.4         31           21.4         31           21.4         31           21.4         31           21.4         31           21.4         31           21.4         31           21.4         31           21.4         31           21.4         31           21.4         31           21.4         31           21.4         31           21.4         31           21.4         32           21.4         39           21.4         31           21.4         32           21.4         52           21.4         52           21.4         54           21.4         54           21.4         54           21.4 | 2222222222222222223333396022931183 |

#### **25. Battery Status**

Logger's battery status is directly displayed on program tab. Software can detect the status and report with icon

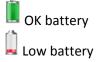

If the data logger has low battery, low battery symbol is displayed on LCD of the data logger (if logger supports LCD)

# 26. Print / Print-preview

Print / Print-preview functions are available in ConsolePlus, when a file is open or logger is connected and downloaded. Available in main menu and icons are at the top of the application

# 27. Update

**ConsolePlus** software will check for updates automatically and will display a confirmation message when application is launched.

Also it can be easily updated manually from MENU tab, by selecting 'check for update'. So user need not to download a separate file all the time.

For more information about product and applications please contact <u>techsupport@escortdataloggers.com</u>